## МИНИСТЕРСТВО СЕЛЬСКОГО ХОЗЯЙСТВА РОССИЙСКОЙ ФЕЛЕРАЦИИ Федеральное государственное бюджетное образовательное учреждение высшего образования «КУБАНСКИЙ ГОСУДАРСТВЕННЫЙ АГРАРНЫЙ УНИВЕРСИТЕТ ИМЕНИ И. Т. ТРУБИЛИНА»

### ФАКУЛЬТЕТ ЭНЕРГЕТИКИ

#### **УТВЕРЖДАЮ**

Декан факультета Энергетики, доцент А.А. Шевченко *GARYMETET 26 aпреля* 2022 г.

## Рабочая программа дисциплины

«Информатика в электроэнергетике»

(Адаптированная рабочая программа для лиц с ограниченными возможностями здоровья и инвалидов, обучающихся по адаптированным основным профессиональным образовательным программам высшего образования)

> Направление подготовки 13.03.02 Электроэнергетика и электротехника

> > Направленность Электроснабжение

Уровень высшего образования Бакалавриат

> Форма обучения Очная

> > Краснодар 2022

Рабочая программа дисциплины «Информатика в электроэнергетике» разработана на основе ФГОС BO 13.03.02 «Электроэнергетика  $\overline{M}$ электротехника», утвержденного приказом Министерства образования и науки РФ 28.02.2018 г. № 144.

Автор: канд. техн. наук, доцент

 $\frac{1}{2}$ И.А. Зацаринная  $4019$ 

Рабочая программа обсуждена и рекомендована к утверждению решением кафедры применения электрической энергии от «18» апреля 2022 г, протокол № 31.

Заведующий кафедрой канд. техн. наук, доцент

А.Г. Кудряков

Рабочая программа одобрена на заседании методической комиссии факультета энергетики, протокол от «26» апреля 2022 г. протокол № 8.

Председатель методической комиссии д-р техн. наук, профессор

Wellay И.Г. Стрижков

Руководитель основной профессиональной образовательной программы канд. техн. наук, доцент

.Г. Кудряков

#### **1 Цель и задачи освоения дисциплины**

**Целью** освоения дисциплины Б1.О.13.02 «Информатика в электроэнергетике» является изучение обучающимися основ организации современных информационных компьютерных технологий и их применение в электротехнике и электроэнергетике, ознакомление обучающихся с возможностями проектирования, создания и применения автоматизированных информационно-управляющих систем управления в сложных технических и технологических объектах, приобретение знаний и навыков в применении на практике аппаратных и программных средств, необходимых для профессиональной деятельности.

#### **Задачи**

- изучение основополагающих принципов организации современных информационных компьютерных технологий;

- изучение областей применения информационных компьютерных технологий в электротехнике и электроэнергетике;

изучение основных положений теоретических основ автоматизированного управления в электроэнергетике.

# **2 Перечень планируемых результатов обучения по дисциплине, соотнесенных с планируемыми результатами освоения ОПОП ВО**

**В результате освоения дисциплины формируются следующие компетенции:** 

ОПК-1. Способен понимать принципы работы современных информационных технологий и использовать их для решения задач профессиональной деятельности.

ОПК 2. Способен разрабатывать алгоритмы и компьютерные программы, пригодные для практического применения.

В результате изучения дисциплины «Информатика в электроэнергетике» обучающийся готовится к освоению трудовых функций и выполнению трудовых действий:

Профессиональный стандарт - 40844 «Работник по обслуживанию оборудования подстанций электрических сетей» - I/01.5 «Мониторинг технического состояния оборудования подстанций»; I/02.5 «Обоснование планов и программ технического обслуживания и ремонта оборудования подстанций»; I/03.5 «Разработка нормативно-технической документации по техническому обслуживанию и ремонту оборудования подстанций».

Профессиональный стандарт - 51469 «Работник по техническому обслуживанию и ремонту воздушных линий электропередачи» - G/01.5 «Мониторинг технического состояния воздушных линий электропередачи; -

G/02.5 «Обоснование планов и программ деятельности по техническому обслуживанию и ремонту воздушных линий электропередачи; G/03.5

«Разработка нормативно-технической документации по техническому обслуживанию и ремонту воздушных линий электропередачи»; H/01.6 «Формирование планов и программ деятельности по техническому обслуживанию и ремонту воздушных линий электропередачи».

Профессиональный стандарт - 40861 «Работник по техническому обслуживанию и ремонту кабельных линий электропередачи» - I/01.5 «Оценка технического состояния кабельных линий электропередачи»; I/02.5 «Обоснование планов и программ деятельности по техническому обслуживанию и ремонту кабельных линий электропередачи»; I/03.5 «Разработка нормативно-технической документации по техническому обслуживанию и ремонту кабельных линий электропередачи»; J/01.6 «Формирование планов и программ деятельности по техническому обслуживанию кабельных линий электропередачи»; J/02.6 «Техническое ведение проектов работ в зоне обслуживания кабельных линий электропередачи».

Профессиональный стандарт - 51489 «Специалист в области проектирования систем электроснабжения объектов капитального строительства» - В/01.6 «Предпроектное обследование объекта капитального строительства, для которого предназначена система электроснабжения»; В/02.6 «Разработка проектной и рабочей документации отдельных разделов проекта системы электроснабжения объектов капитального строительства», С/01.7 «Разработка концепции системы электроснабжения объекта капитального строительства».

# **3 Место дисциплины в структуре ОПОП ВО**

«Б1.О.13.02 «Информатика в электроэнергетике»» является дисциплиной обязательной части (части, формируемой участниками образовательных отношений) ОПОП ВО подготовки обучающихся 13.03.02 «Электроэнергетика и электротехника», направленность «Электроснабжение».

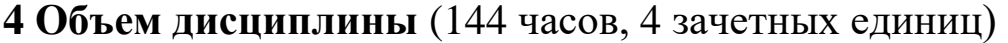

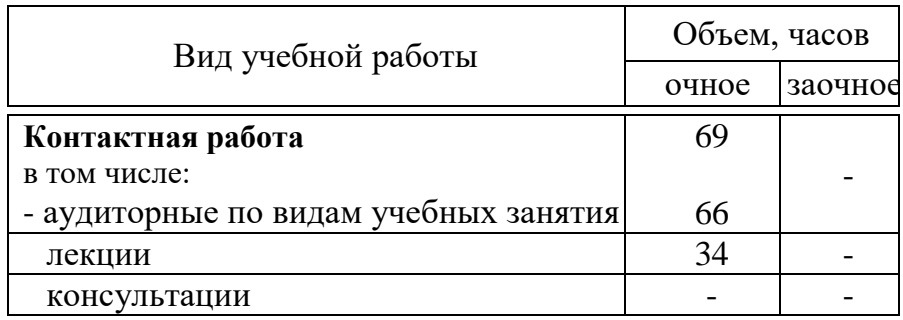

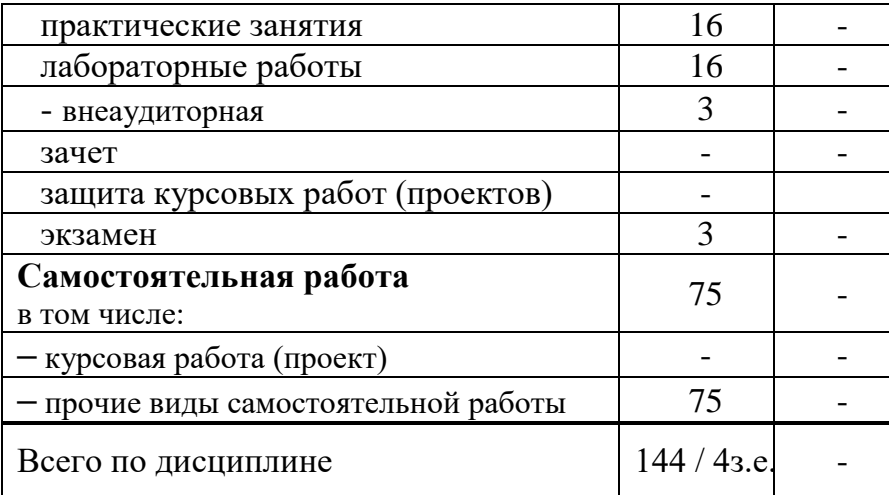

# 5 Содержание дисциплины

# Содержание и структура дисциплины по очной форме обучения

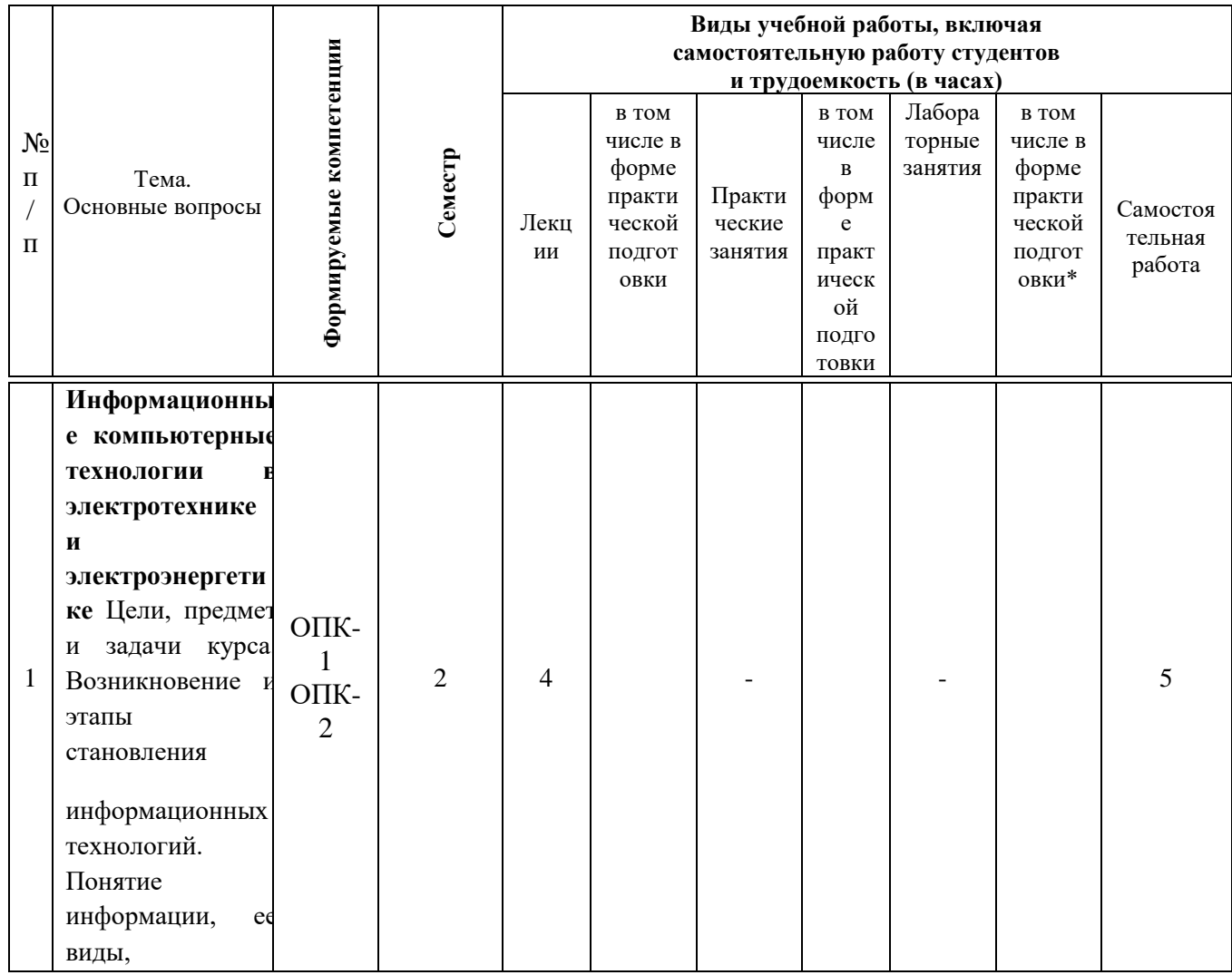

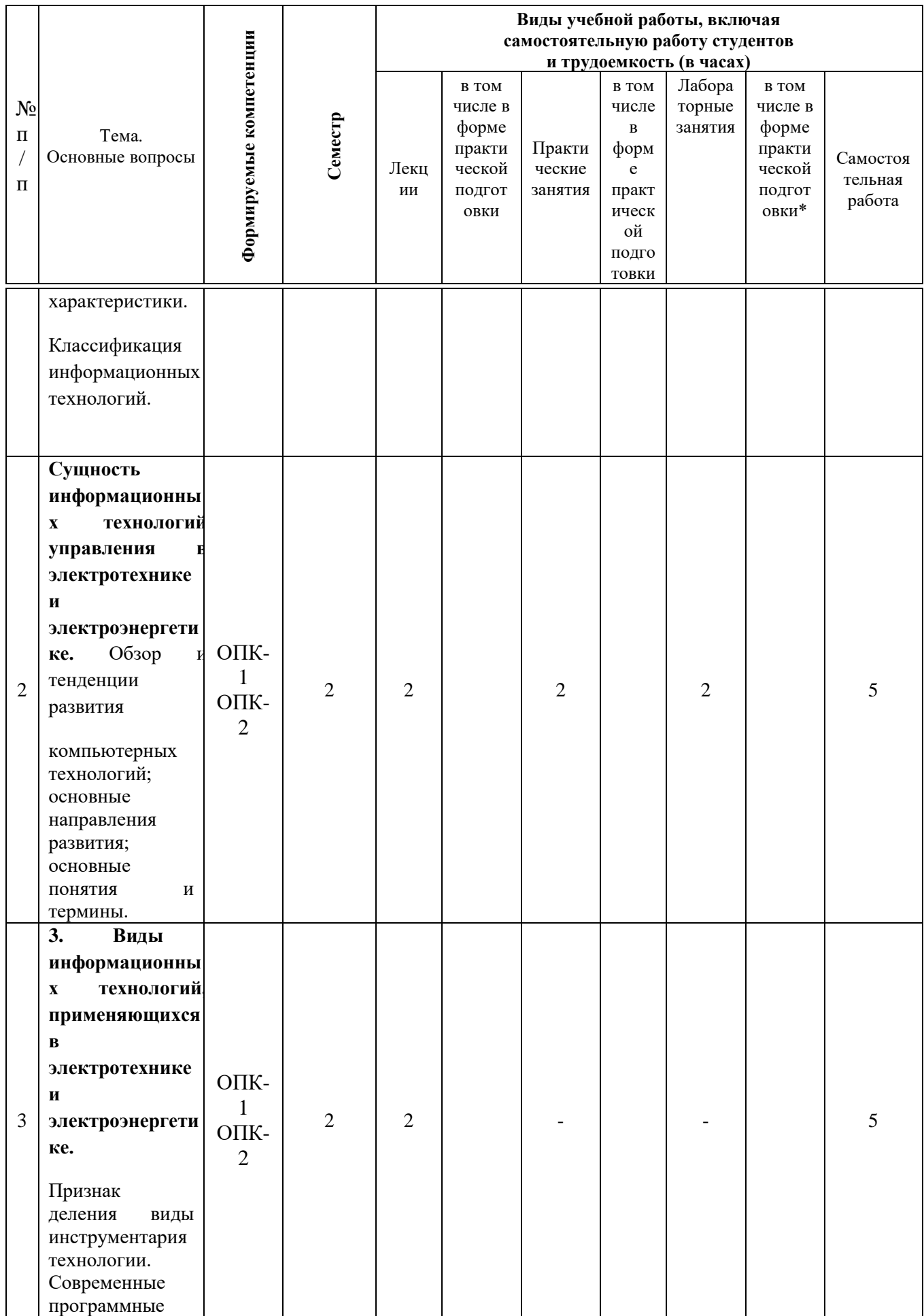

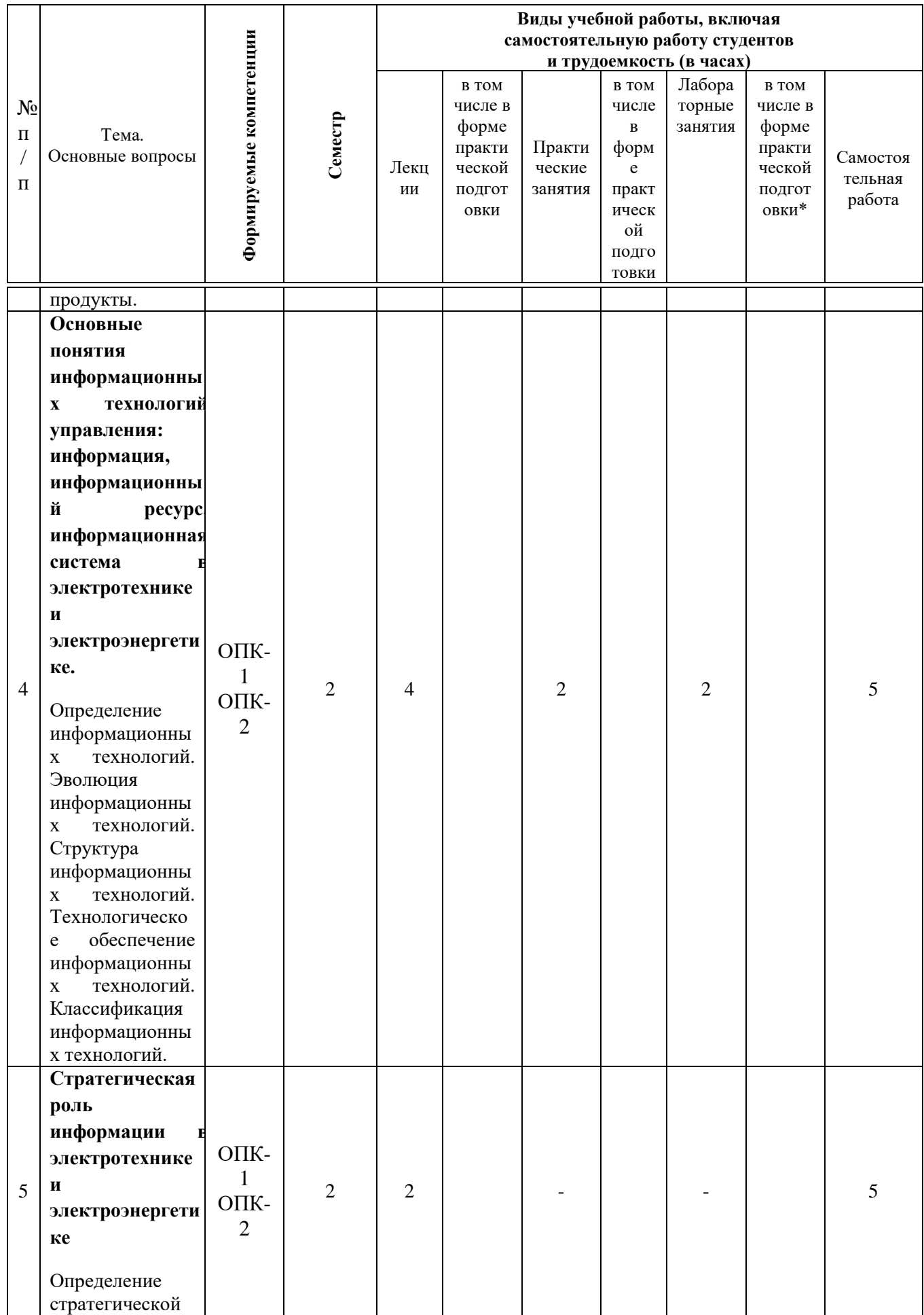

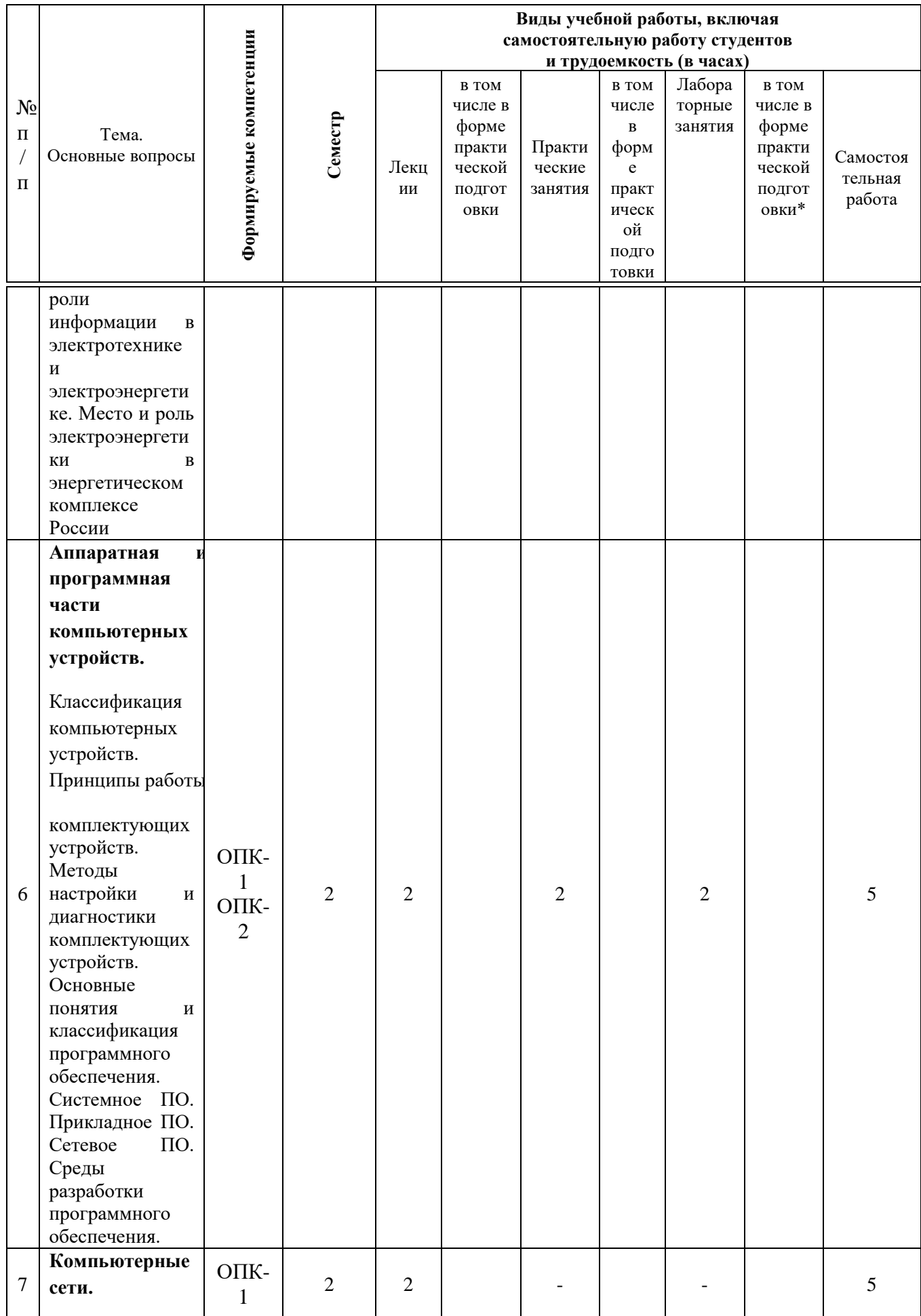

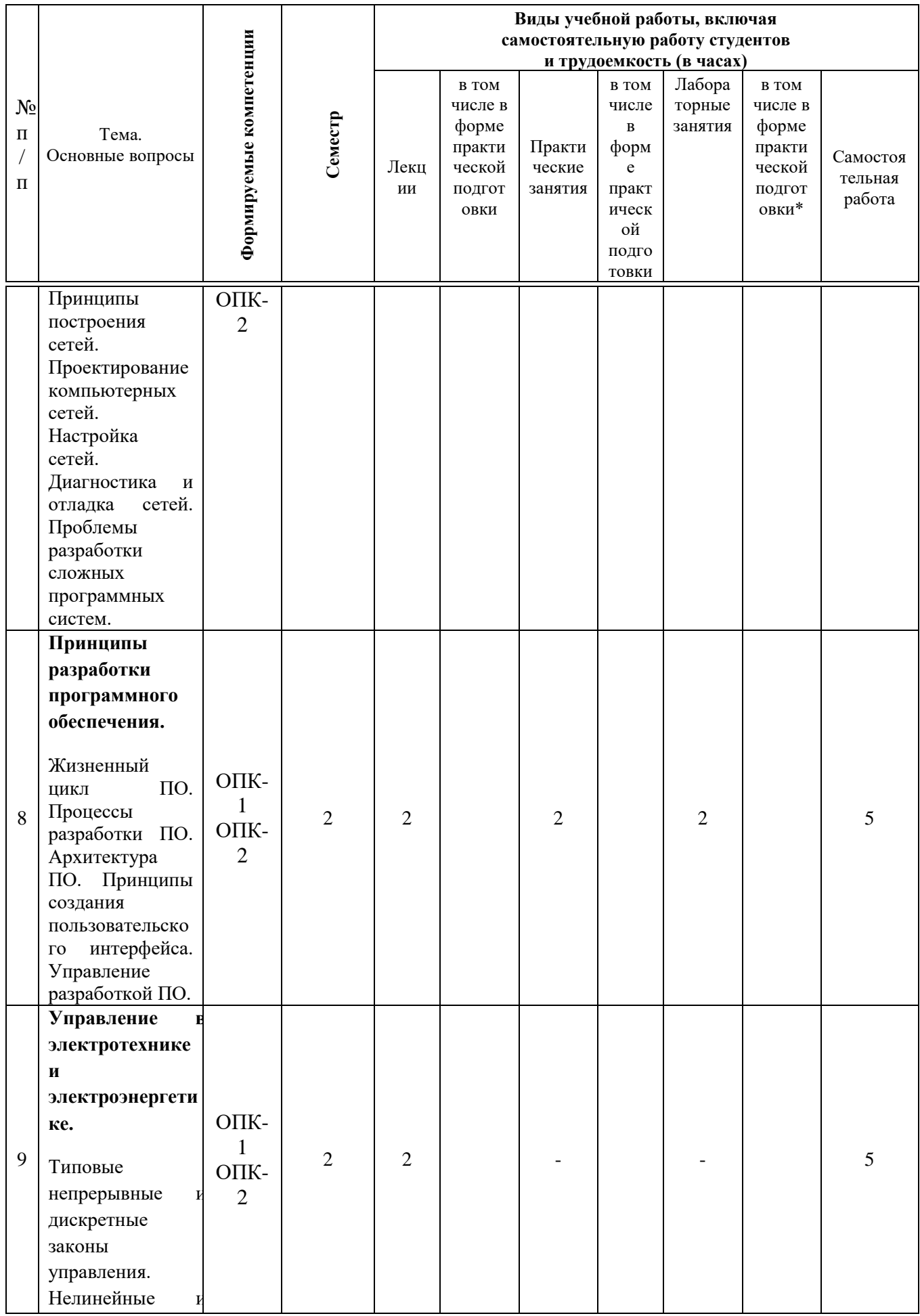

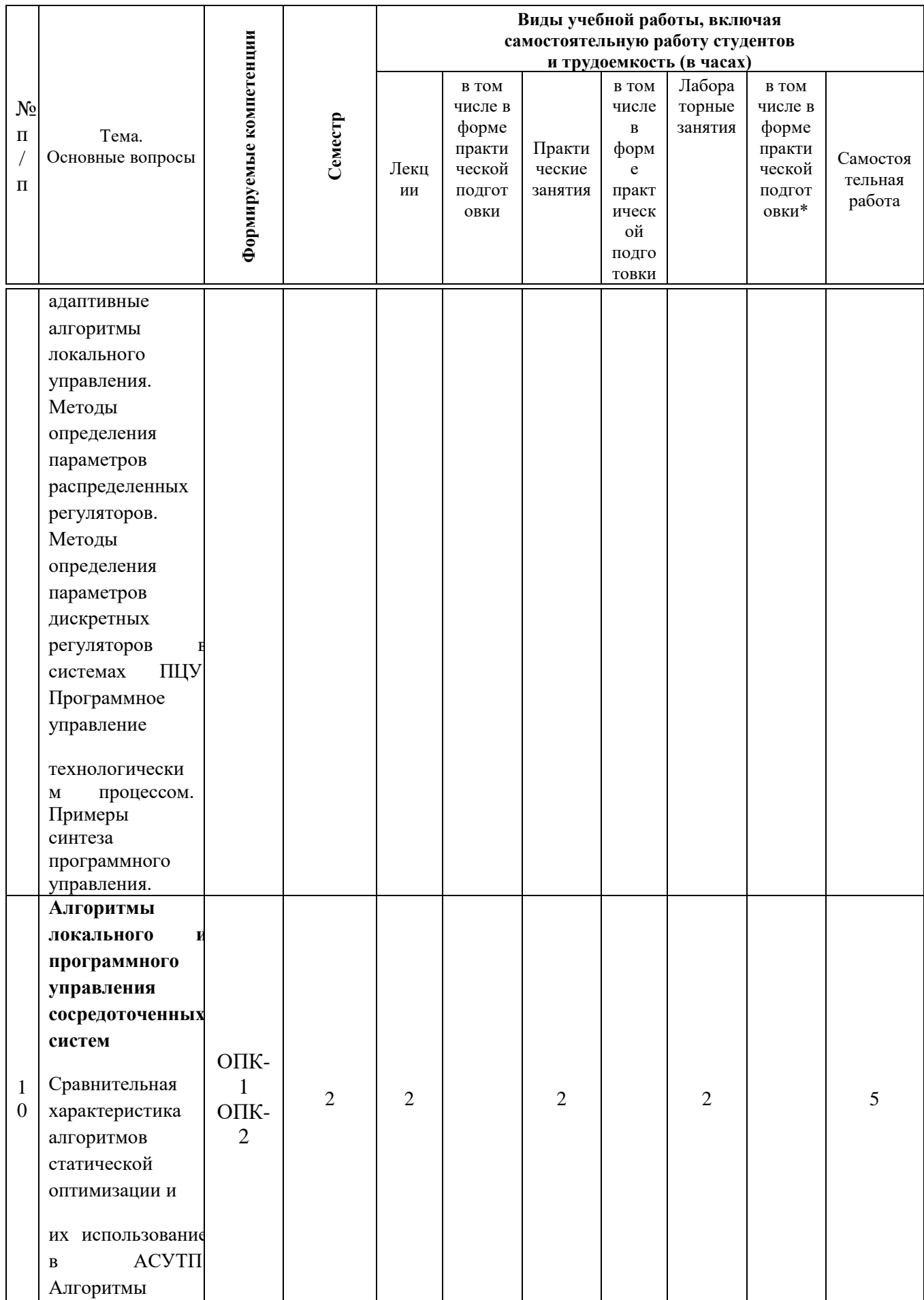

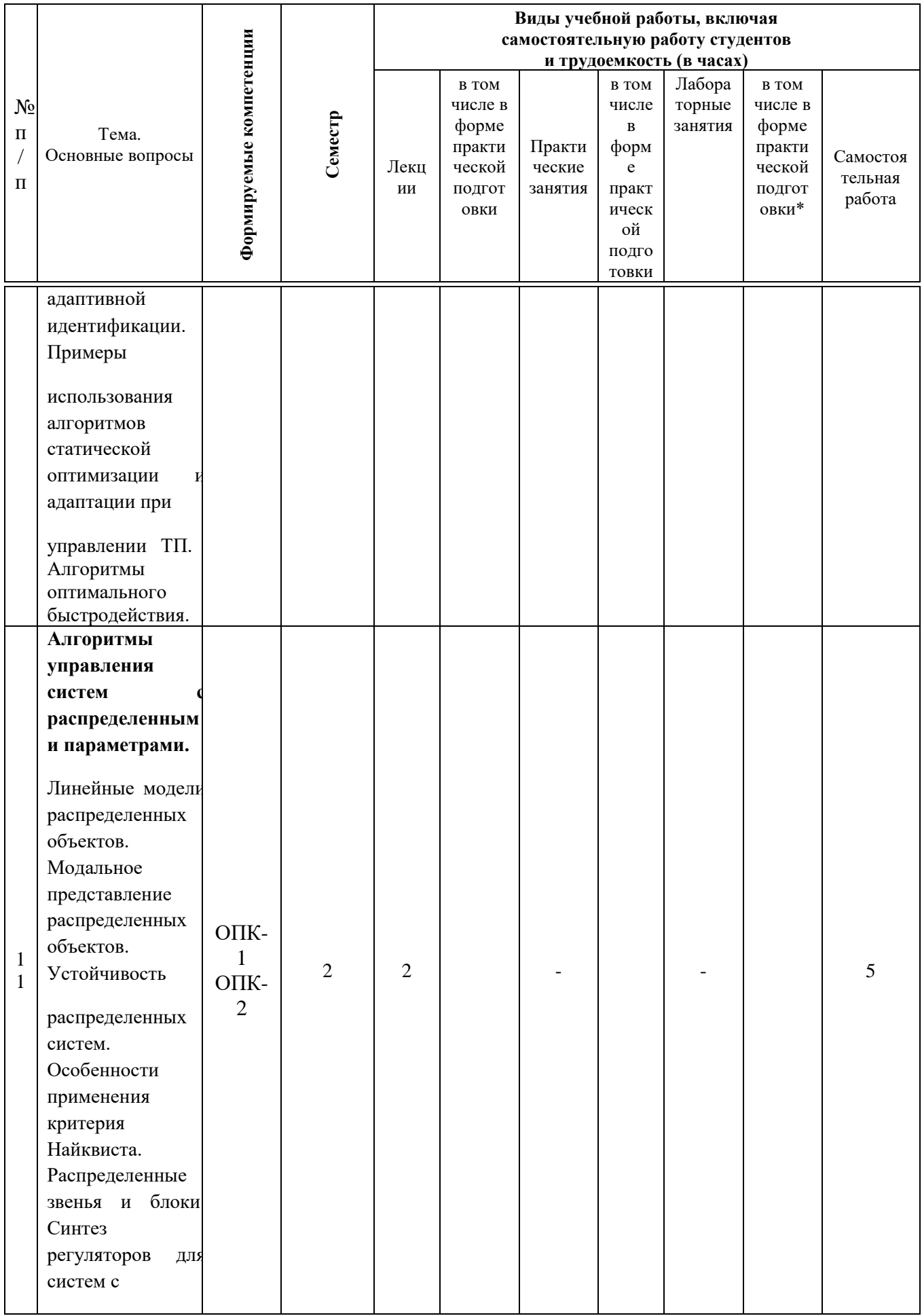

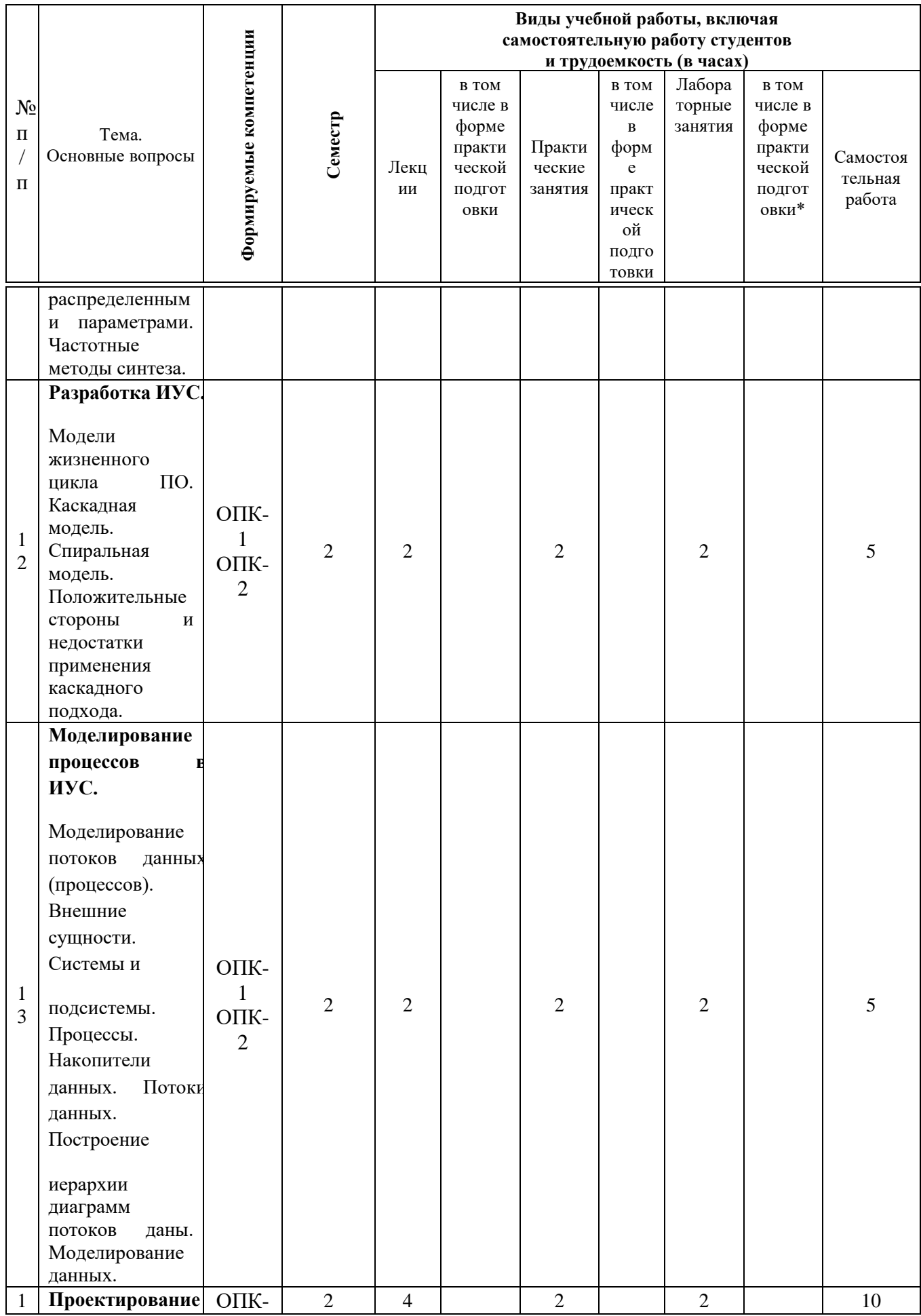

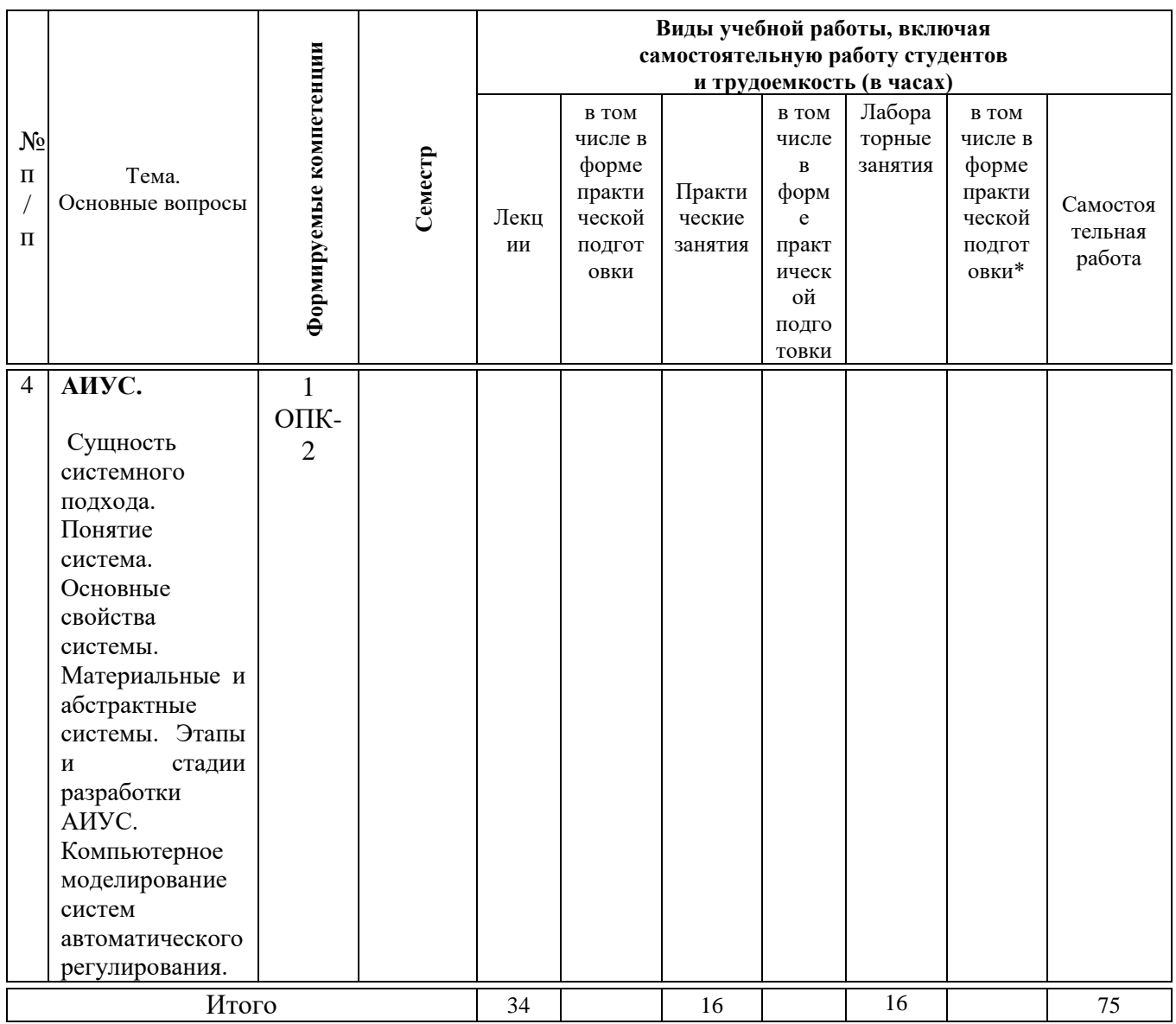

# 6 Перечень учебно-методического обеспечения для самостоятельной работы обучающихся по дисциплине

- 1. Информатика: Компьютерный практикум для студентов агрономических, инженерных, юридических и экономических специальностей. Анищик Т.А., Аршинов Г.А., Галиев К.С., Лаптев В.Н., Лаптев С.В., Параскевов А.В., Ткаченко В.В., Печурина Е.К., Чемарина А.В., Лойко документ PDF - Режим доступа: https://edu.kubsau.ru/course/view.php?id=118
- 2. Учебно-методическое пособие «Основы алгоритмизации и программирования». Галиев К.С., Печурина Е.К., Лойко В.И. документ PDF — Режим доступа: https://edu.kubsau.ru/course/view.php?id=118
- 3. УМП «Двоичная система и представление информации в компьютере» Краснодар, КубГАУ, 2014. К.С. Галиев, Е.К. Печурина документ РDF.

— Режим доступа:

[https://edu.kubsau.ru/file.php/124/EHMPP\\_k\\_prakt\\_zan\\_-\\_kopija.pdf.](https://edu.kubsau.ru/file.php/124/EHMPP_k_prakt_zan_-_kopija.pdf)

УМП «Базы данных и СУБД». Галиев К.С., Печурина Е.К. — Режим доступа:<https://edu.kubsau.ru/mod/resource/view.php?id=3499>

# **7 Фонд оценочных средств для проведения промежуточной аттестации**

### **7.1 Перечень компетенций с указанием этапов их формирования в процессе освоения ОПОП ВО**

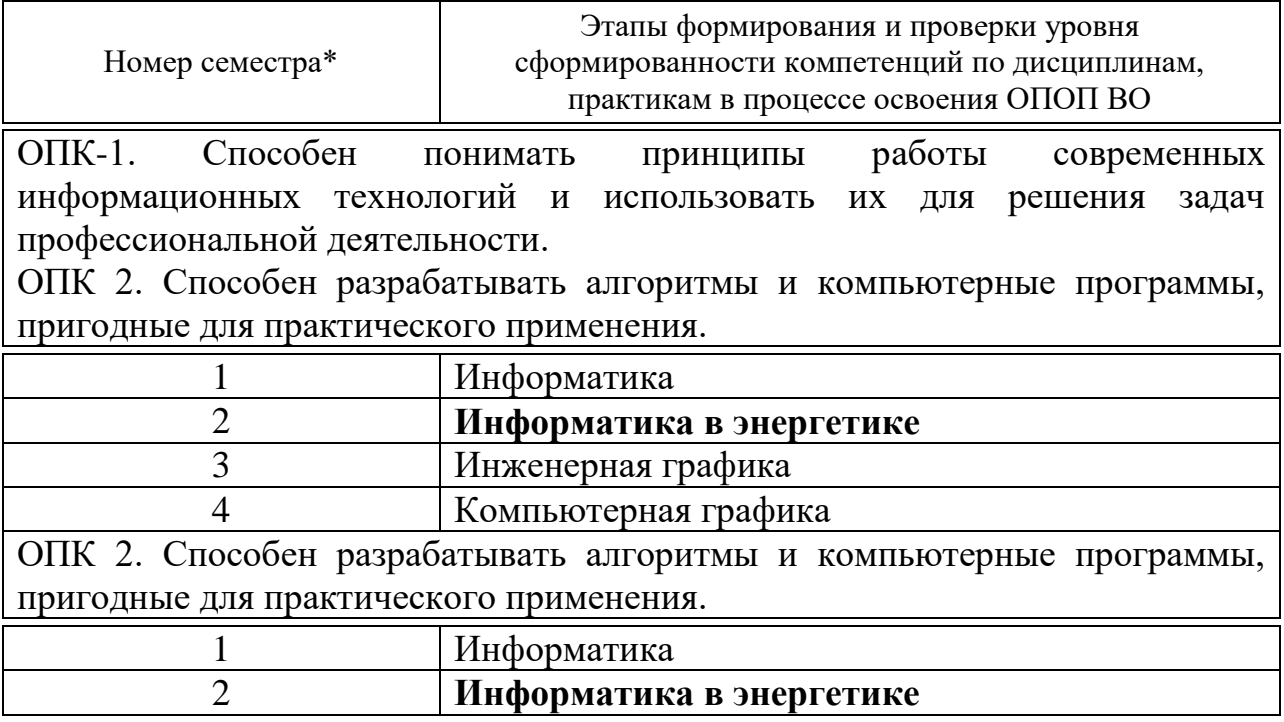

\* номер семестра соответствует этапу формирования компетенции

### **7.2 Описание показателей и критериев оценивания компетенций на различных этапах их формирования, описание шкалы оценивания**

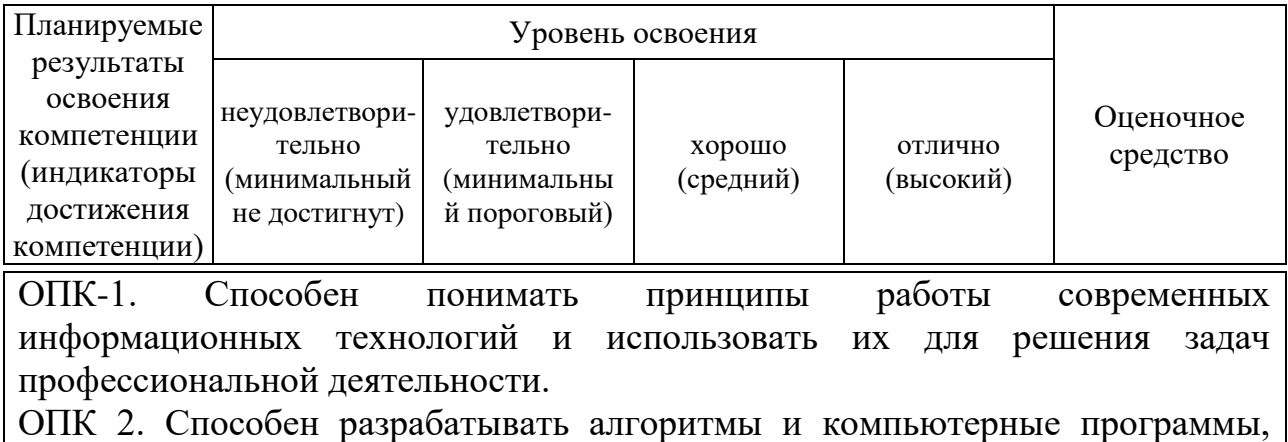

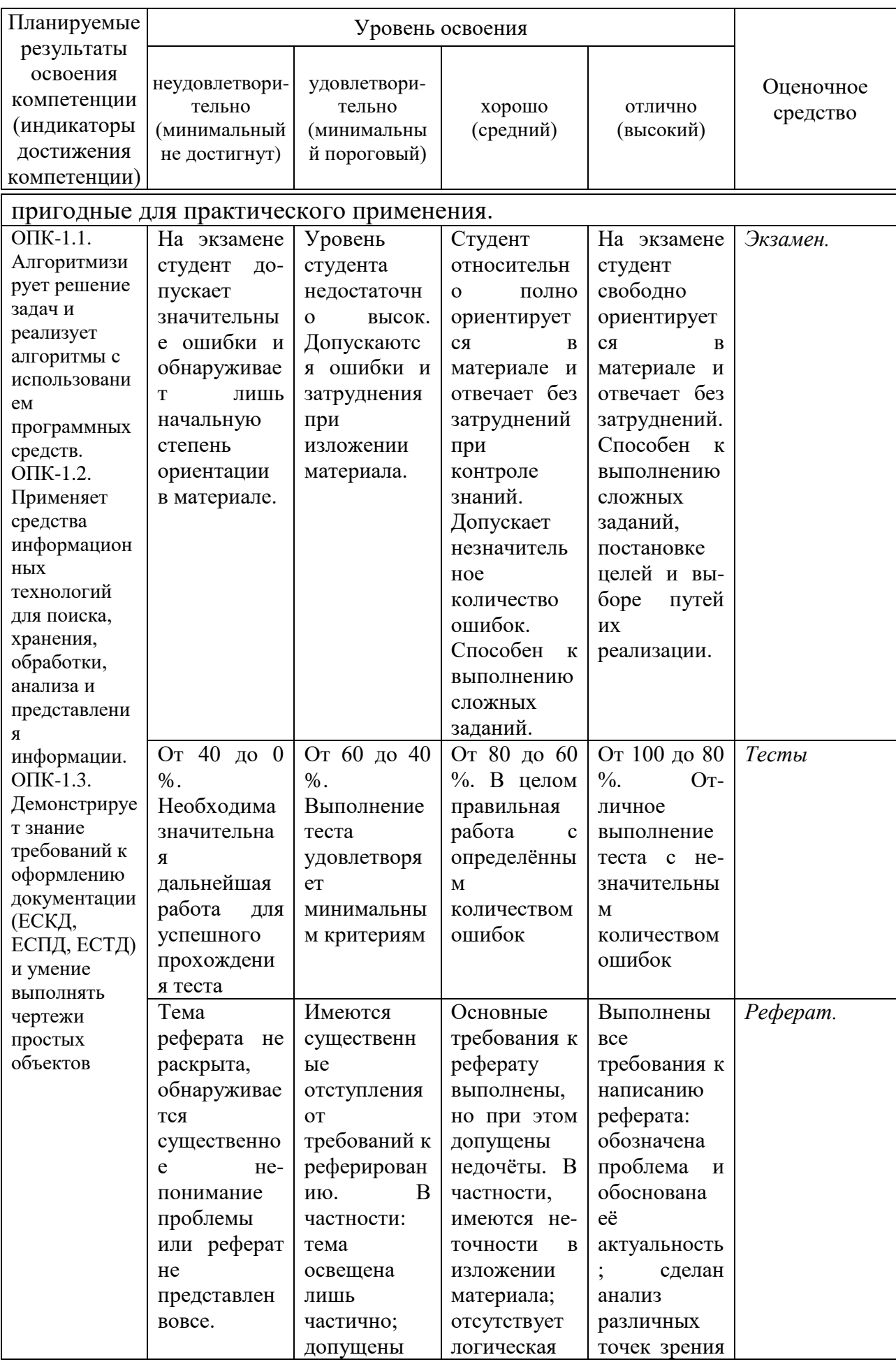

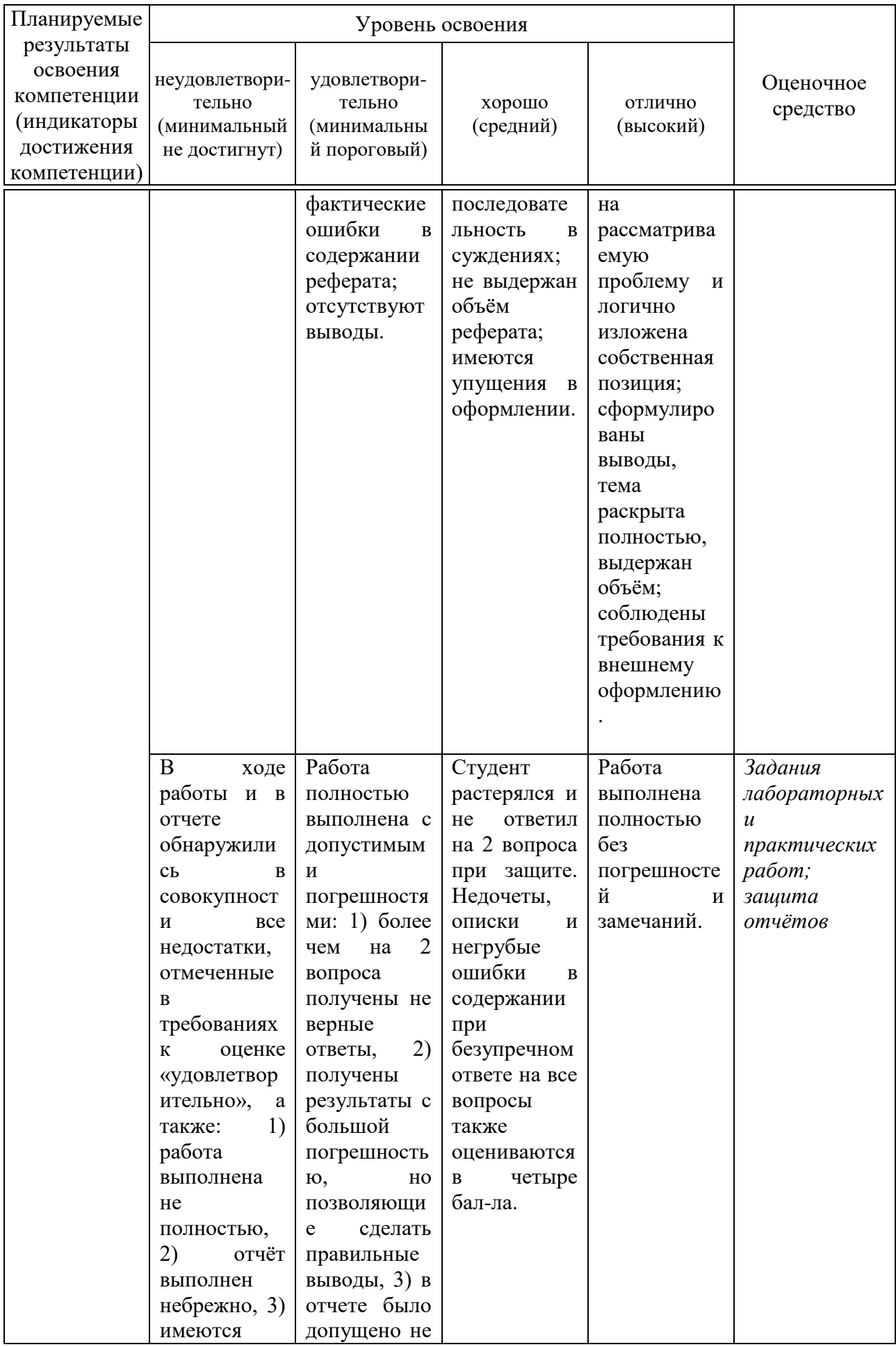

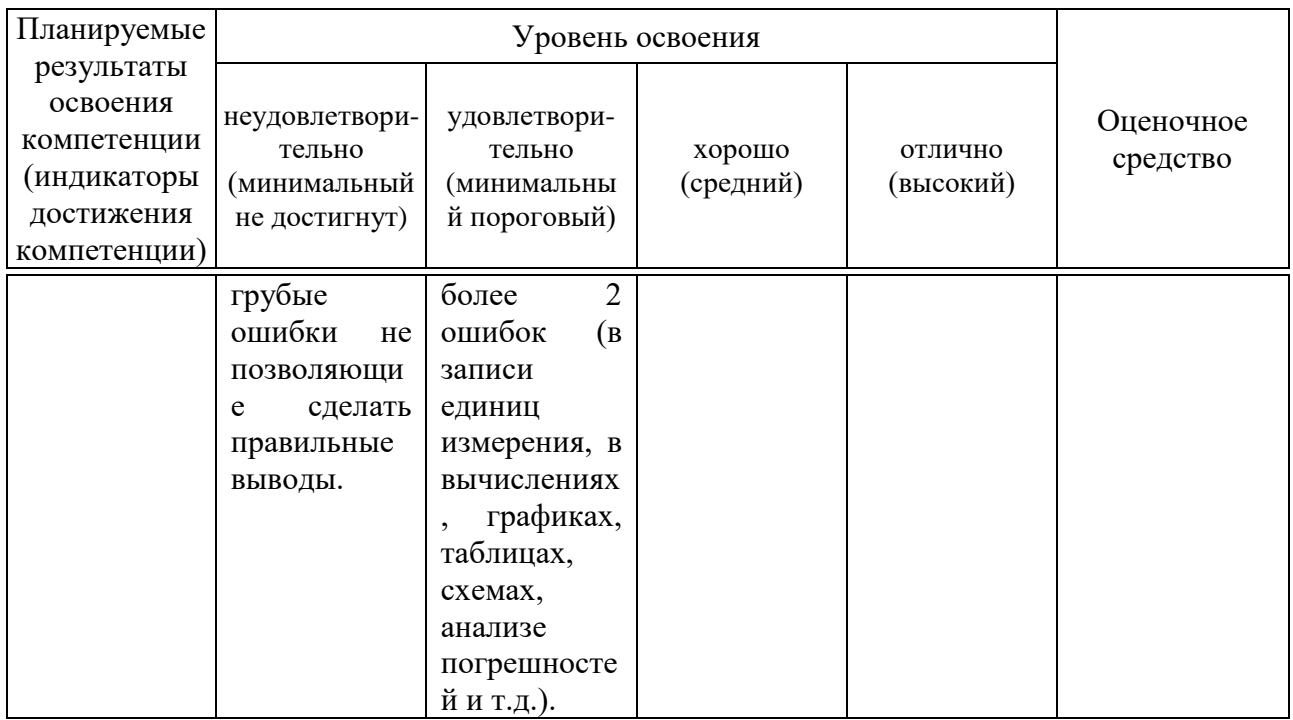

7.3 Типовые контрольные задания или иные материалы, необходимые для оценки знаний, умений, навыков, характеризующих этапы формирования компетенций в процессе освоения ОПОП ВО

Лабораторная работа №1

#### ИСПОЛЬЗОВАНИЕ СВЯЗАННЫХ ТАБЛИЦ В MS Access

Цель работы: создание базы данных, состоящей их нескольких таблиц; приобре- тение навыков в создании запросов, форм и отчетов.

#### Часть І. Создание связанных таблиц

Расширим базу данных, созданную в предыдущем разделе, добавив в таблицу сведения о цехе, в котором располагаются электродвигатели и длине производственной линии.

Это можно сделать, просто добавив еще два поля в таблицу «Электродвигатели», однако это нерационально, т.к. такая таблица будет содержать повторяющиеся значения полей «Производственная линия», «Длина линии» и «Цех». Для базы состоящей всего из нескольких десятков записей и нескольких полей это не- существенно. Но реальная база может содержать десятки тысяч записей и сотни полей. Тогда повторяющиеся значения полей не только увеличивают размер БД, но и увеличивают время на поиск и фильтрацию нужных записей. К тому же, если придется добавить к БД какие-либо новые данные, например сведения о коэффициенте скольжения для асинхронных двигателей, то придется вносить информацию во все записи, что при большом их количестве утомительно.

Поэтому правильнее будет вынести повторяющиеся данные в отдельные таблицы, а в главной - заменить эти поля ссылками на соответствующие таблицы. Разбиение одной таблицы на несколько носит название нормализации БД.

Графически такую базу можно изобразить примерно так:

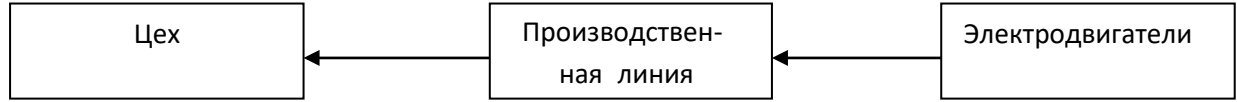

Данную схему можно расшифровать следующим образом:

- В каждом цехе есть некоторое количество производственных линий, а каждая линия проходит только по одному цеху;
- На каждой производственной линии есть некоторое количество электродвигателей, а каждый из них подсоединен только к одной линии.

Примечание: такая связь таблиц в БД носит название «один-ко-многим», т.е. несколько записей одной таблицы (ее называют подчиненной) могут иметь ссылку на единственную запись другой таблицы (ее называют главной). Это самый распрастраненный тип связи таблиц. Существует также связь «один-кодному», когда каждой записи одной таблицы принадлежит только одна единственная запись другой таблицы.

Приведенное выше графическое представление нашей БД не дает полной информации о количестве и связях таблиц. Поэтому, построим модель БД и представим эту модель в виде блок-схемы, которая носит название инфологической модели БД.

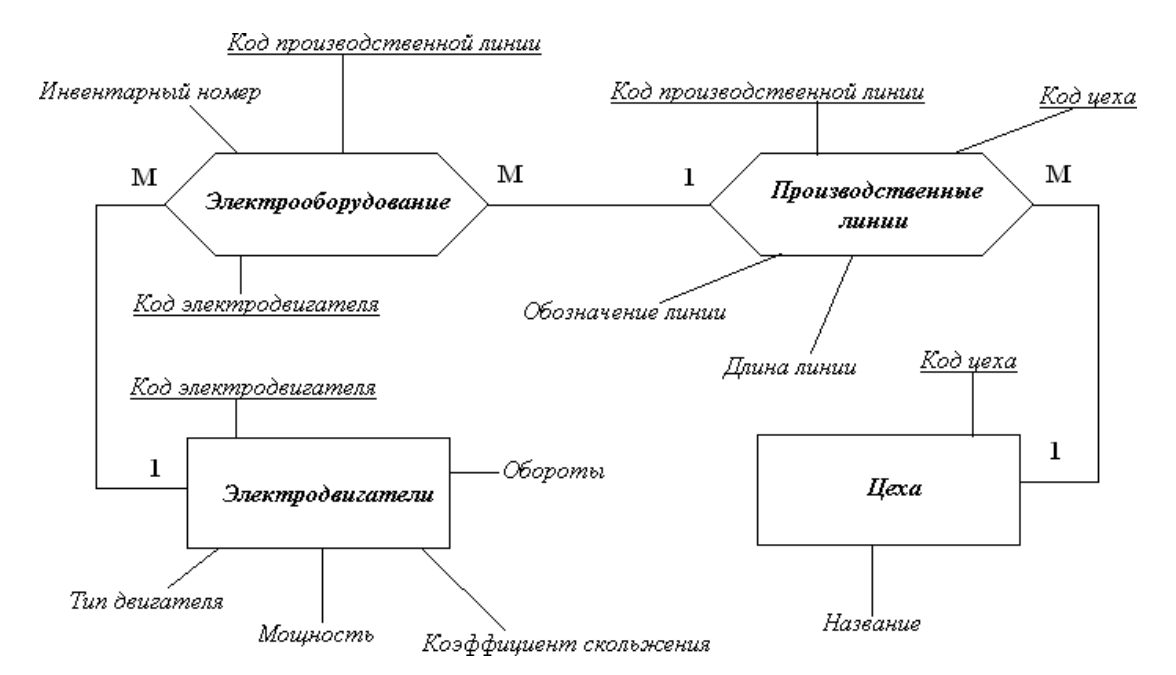

Здесь, шестиугольниками показаны таблицы, с помощью которых происходит объединение всех таблиц БД. Названия полей с помощью которых происходит связь подчеркнуты. Обозначение «1 – М» означает связь «один-ко- многим», причем у той таблицы, где стоит «1» связывающее поле является главным ключом.

Итак, наша база данных будет состоять из четырех таблиц:

1. Оборудование – главная таблица БД, связывает двигатель с линией

*Инвентарный номер двигателя*

Код двигателя

Код производственной линии

- 2. Электродвигатели таблица, содержащая сведения по асинхр. двигателям *Код двигателя* Тип двигателя Мощность Обороты Коэффициент скольжения
- 3. Производственные линии таблица, содержащая данные линий *Код производственной линии* Обозначение линии Длина линии Код цеха
- 4. Цеха таблица, содержащая названия цехов

*Код цеха* Название 17

Здесь, курсивом выделены ключевые поля таблиц, по которым и будет осуществляться связь таблиц друг с другом. Например, таблица «Электродвигатели» будет связана с главной таблицей БД по полю «Код двигателя».

значения в ключевом поле таблицы не повторяются, что Вспомним, позволяет нам однозначно определять каждую запись таблицы. Иногда может потребоваться, чтобы значения и некоторых других полей не повторялись. Например, в таблице «Цеха» названия цехов не должны повторяться. Для того чтобы Access автоматически проверял уникальность значения поля, применяют, так называемые, индексированные поля. Признак того, что поле является индексированным, устанавливается в строке «Индексированное поле» закладки «Общие» конструктора таблиц. Эта строка может иметь три значения: «Нет», «Да, совпадения не допускаются» и «Да, совпадения допускаются». Ключевое поле тоже является индексным его иногда называют главным индексом. Главное отличие заключается в том, что ключевое поле в таблице может быть только одно, в то время как индексированных - несколько.

Применение индексированных полей с одной стороны ускоряет поиск и сортировку записей в таблице по этим полям, а с другой стороны, замедляет таблицы, обновление индексированные T.K. поля дублируются  $\bf{B}$ специальных файлах. Поэтому пользоваться ими необходимо аккуратно.

Теперь, когда содержание и связи таблиц базы данных определены,

приступим к созданию самой БД.

 $\mathbf{1}$ . Запустите программу MS Access и создайте новую базу данных - «Электрооборудование предприятия».

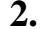

Создайте четыре таблицы, содержащие следующие поля:

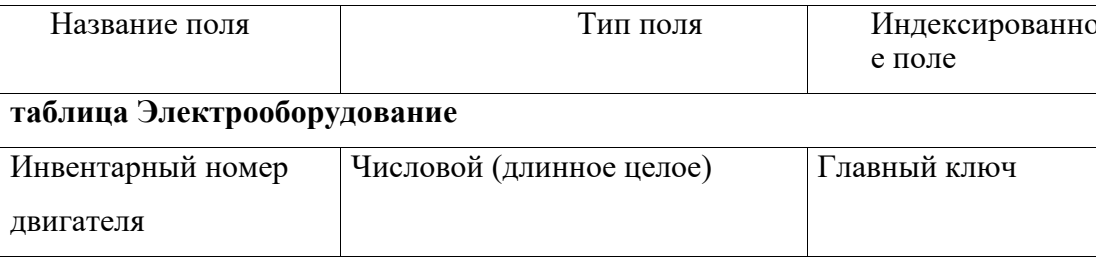

18

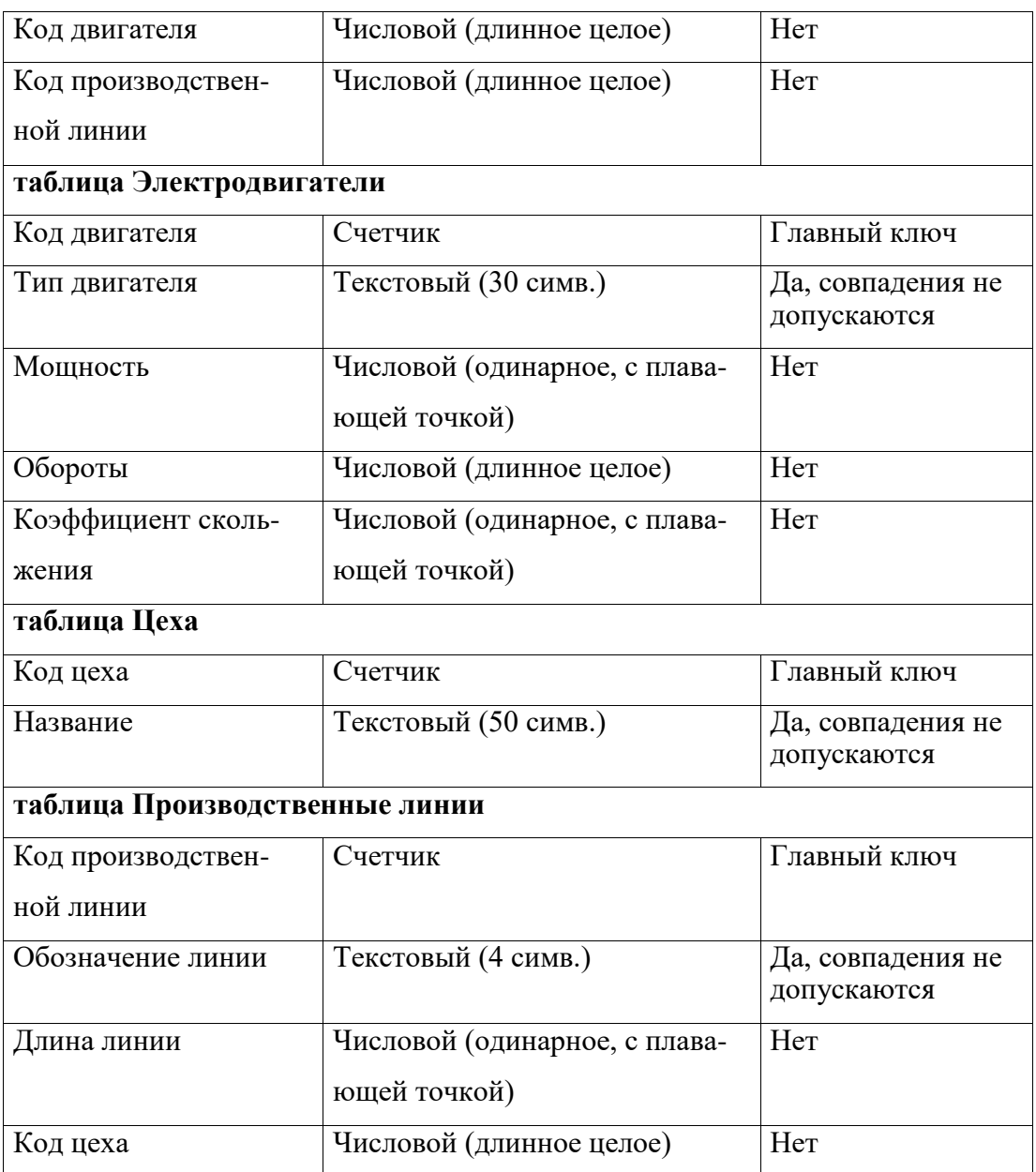

*Примечание:* тип поля «Счетчик» означает, что в это поле при добавлении новой записи автоматически будет вводиться уникальное число. Созданный для записи номер уже не может быть удален или изменен. Поле счетчика может генерировать три типа чисел: последовательно возрастающие на единицу, случайные числа, а также коды репликации (также называемые GUID — глобальные уникальные идентификаторы). По умолчанию используется счетчик последовательно возрастающих чисел.

**3.** Теперь зададим связи между таблицами. Для этого нажмите на кнопку

«Схема данных» на панели инструментов. Выделяя поочередно приведенные названия таблиц добавьте с помощью кнопки «Добавить» в схему все созданные таблицы. Для установления связи выберите нужное вам поле, указав на него

«мышкой» и, удерживая левую кнопку «мыши», покажите поле с которым вы хотите установить связь. Но здесь есть небольшое ограничение – связанные поля должны быть одного типа. Если это условие соблюдается, появится диалоговое окно «Связи». После нажатия кнопки «Ок» между выбранными полями таблиц установиться связь «Один-ко-многим», означающая, что одной записи таблицы соответствует несколько записей связанной таблицы.

Окончательно окно «Схема данных» должно выглядеть, как показано на

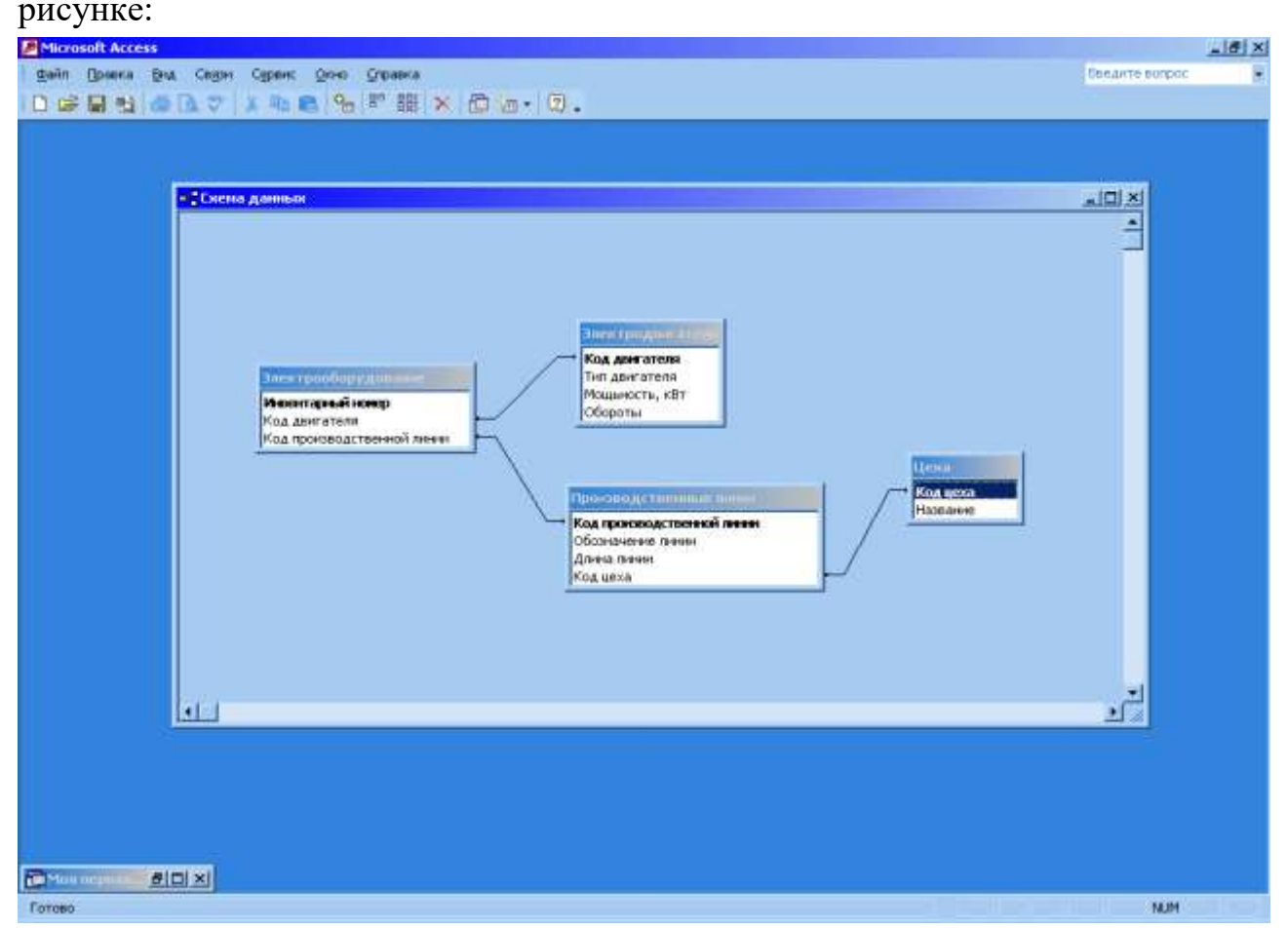

После окончания установки связи закройте окно, подтвердив сохранение сделанных изменений.

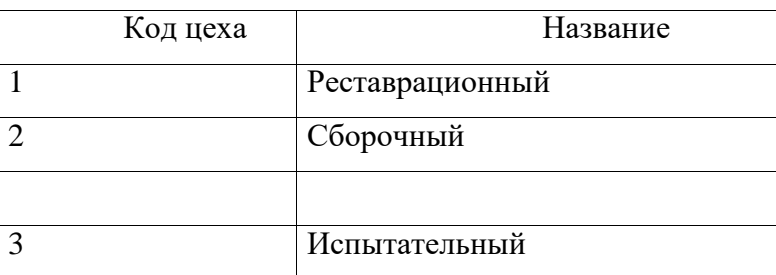

**5.** Введите данные в БД согласно таблицам:

20

**4.** Таблица цеха

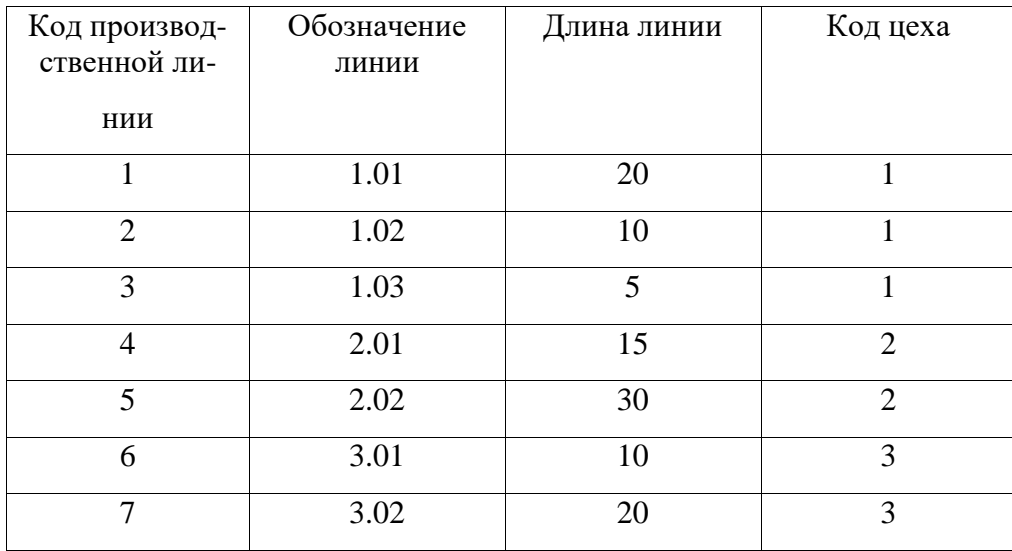

# Таблица Производственные линии

# Таблица Электродвигатели

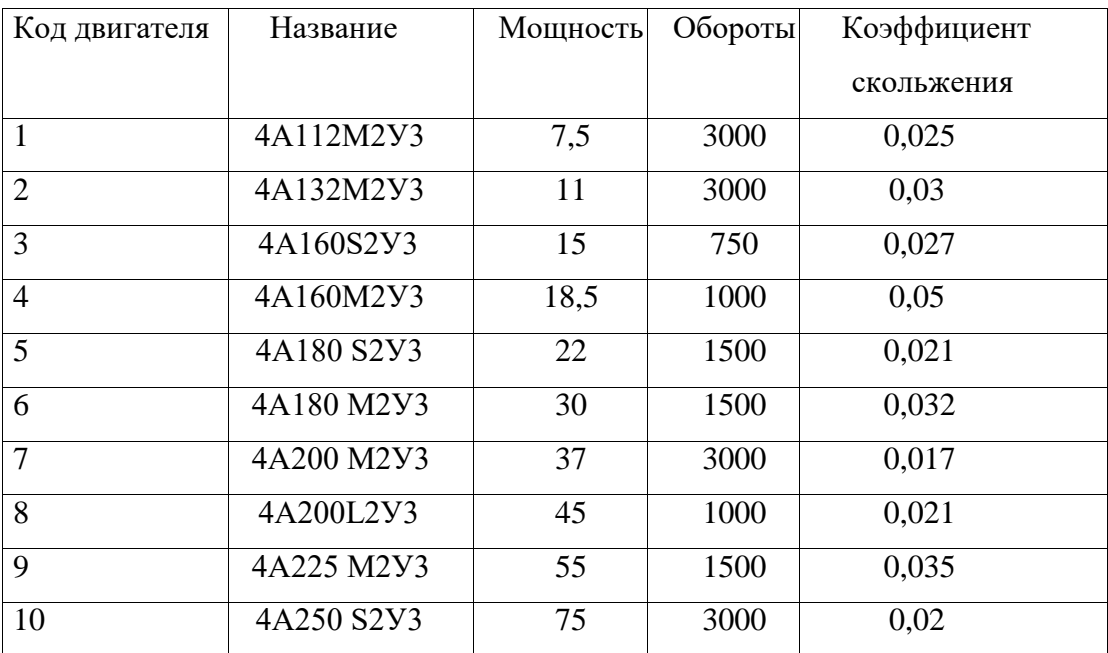

# Таблица Электрооборудование

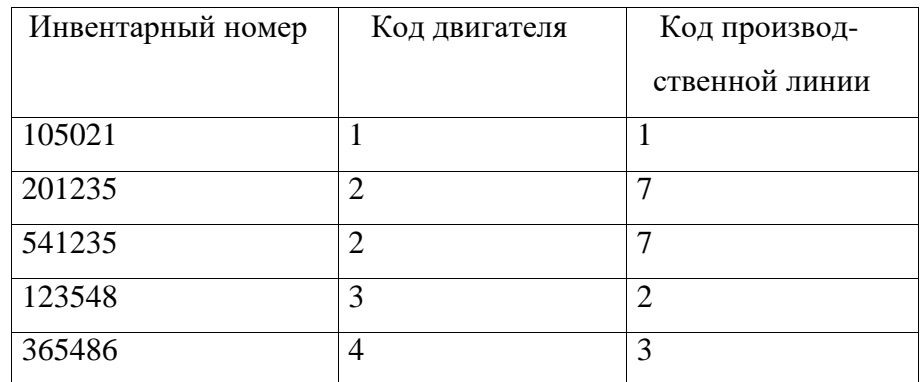

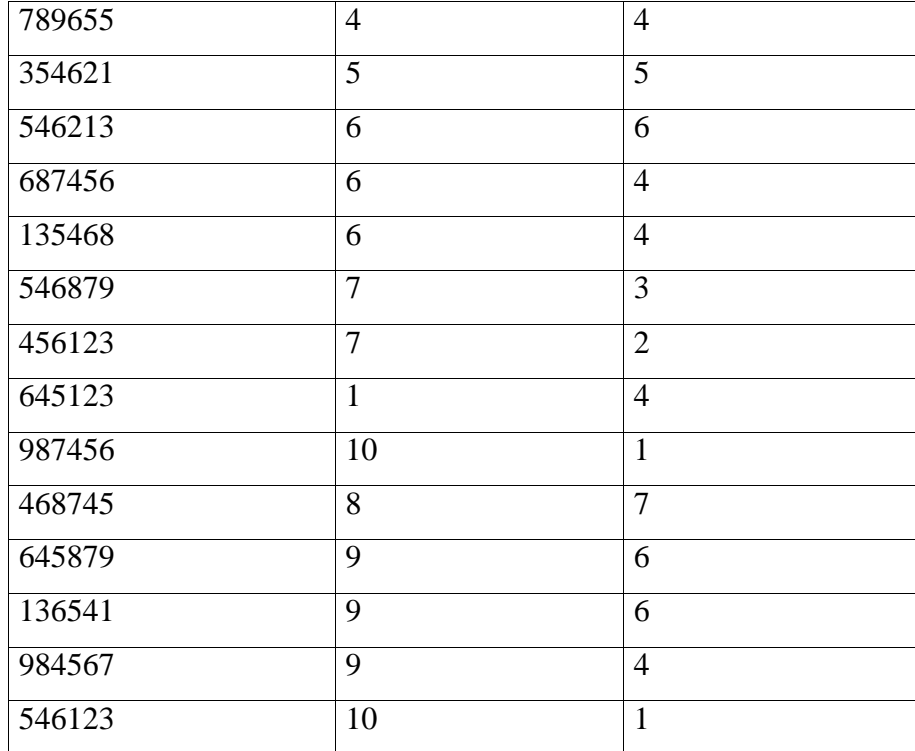

### **Часть II. Создание запроса**

**1.** Чтобы просмотреть данные, содержащиеся в нескольких связанных таб- лицах необходимо составить запрос. Для этого перейдите на вкладку «Запросы» окна «База данных» и два раза кликните по надписи «Создание запроса в режиме конструктора».

**2.** Добавьте в запрос все доступные таблицы.

**3.** Выбирая в нижней части окна в строках «Имя таблицы» и «Поле» назва- ние таблицы и ее поле составьте запрос, выводивший данные в форме следующей таблицы:

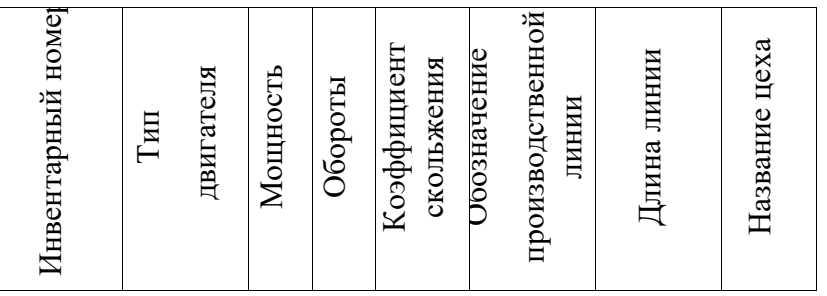

В результате у вас должно получиться следующее:

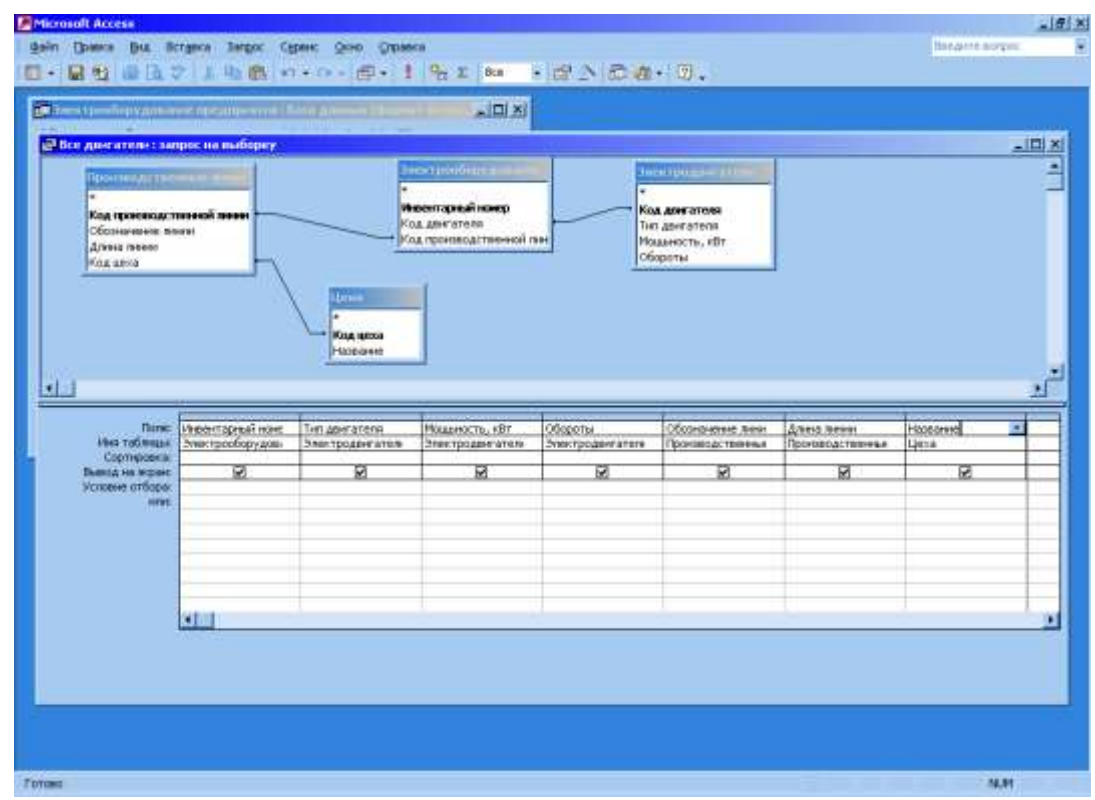

**4.** Закройте окно конструктора и на предложение ввести имя запроса, введи- те «Все электродвигатели».

**5.** Откройте созданный запрос и просмотрите полученный результат.

### **Часть III. Создание формы**

- **1.** Для удобства ввода, редактирования и просмотра записей нашей базы данных построим *форму*. Для этого активизируйте вкладку «Формы» окна «База данных» и нажмите кнопку «Создать».
	- **2.** Выберите пункт «Автоформа: в столбец», а в качестве источника данных укажите запрос «Все электродвигатели» и нажмите «Ок».

В результате у вас должно получится следующее:

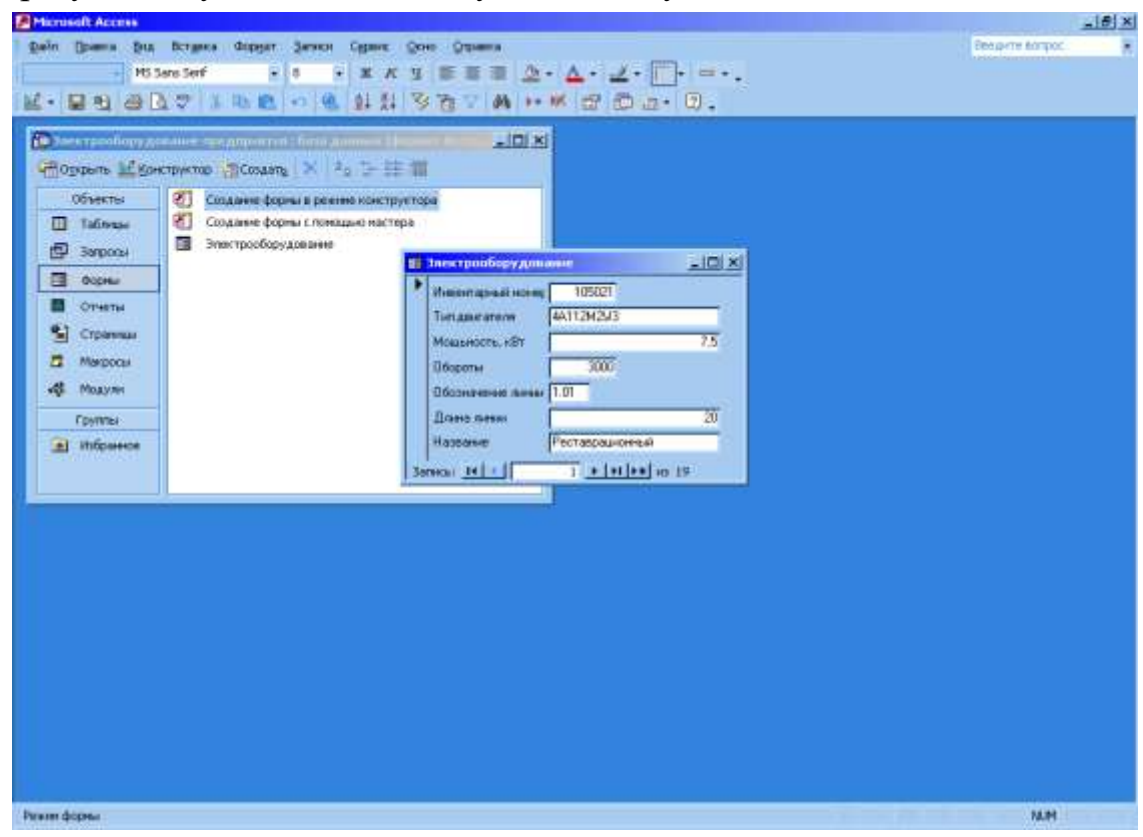

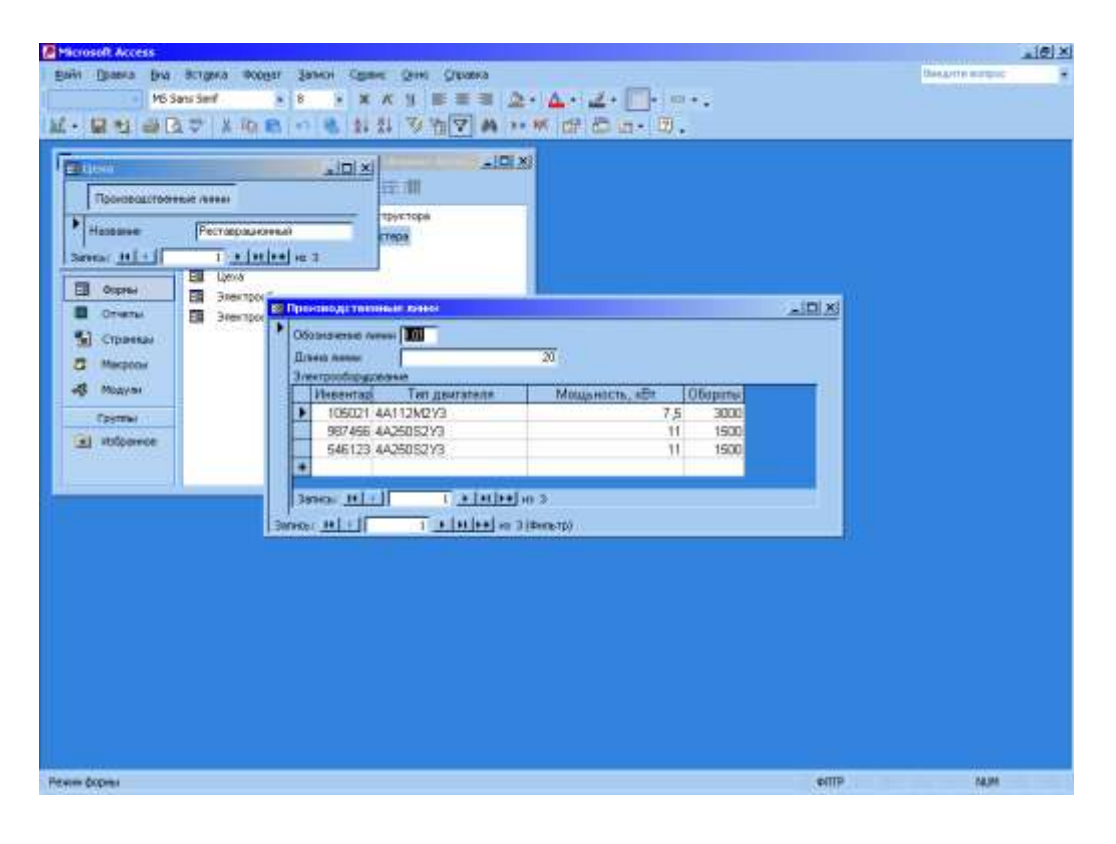

**3.** На последнем рисунке показана еще одна форма, только теперь построенная с помощью мастера форм. Для этого дважды щелкните по надписи «Создание формы в режиме мастера». В появившемся окне «Создание форм» в качестве источника данных оставьте запрос «Все электродвигатели» и выберите все поля из запроса (с помощью кнопки «>>»), после чего нажмите кнопку «Далее». Выберите вид представления данных «Цеха» и «Связанные формы». Теперь мож- но нажать кнопку «Готово».

#### **Часть IV. Создание отчета**

**1.** Чтобы вывести данные БД на печать необходимо создать *отчет*. Для этого перейдите на вкладку «Отчеты» и дважды кликните по надписи «Создание от- чета с помощью мастера».

**2.** В появившемся окне «Создание отчетов» укажите источник данных – запрос «Все электродвигатели» и выберите все предлагаемые поля. После чего нажмите «Далее».

**3.** Выберите вид представления данных – «Цеха».

**4.** Остальные шаги можно пропустить, поэтому здесь можно сразу нажимать кнопку «Готово».

В результате будет создан отчет, содержащий сведения о всех электродвигателях предприятия, сгруппированный по цехам и линиям. Данный отчет можно распечатать на принтере через меню *Файл/Печать* или загрузить в программу MS Word с помощью кнопки «Публикация в MS Word», расположенной на панели инструментов.

#### **Контрольные вопросы**

- 1. Расскажите, как создать связанные таблицы.
- 2. Какое необходимое условие должно соблюдаться при установлении связи между таблицами?
- 3. Расскажите порядок создания запроса с помощью конструктора.
- 4. Расскажите, как создать автоформу.
- 5. Расскажите порядок создания формы с помощью мастера.
- 6. Расскажите порядок создания отчета с помощью мастера.

### **Содержание отчета**

В отчете по лабораторной работе следует привести схемы, исходные данные для расчета, основные формулы, графики, пункты задания по обработке результатов расчета, письменные ответы на контрольные вопросы.

### **Примеры теста**

1. В какой из последовательностей единицы измерения указаны в порядке возрастания?

a. мегабайт, килобайт, байт, гигабайт;

b. гигабайт, килобайт, мегабайт, байт;

- c. байт, килобайт, мегабайт, гигабайт.
- d. гигабайт, мегабайт, килобайт, байт;
- 2. Наименьшей частицей памяти компьютера является:
- a. килобайт;
- b. байт;
- c. мегабайт.
- d. бит;

3. Взлом чужой информационной системы с целью наживы можно назвать:

- a. компьютерным преступлением;
- b. нарушением авторских прав;
- c. посягательством на свободу личности.
- d. компьютерной войной;
- 4. Зачем организации нужны информационные системы?

a. для того чтобы быстрее и качественнее выполнять необходимые расчетные операции.

- b. для того чтобы идти в ногу со временем;
- c. для экономического анализа и принятия управленческих решений;
- d. для ускорения процессов получения, обработки и передачи информации;

5. Кто является основателем и председателем совета директоров корпорации Microsoft?

a. Стив Джобс;

- b. Стив Возняк;
- c. Билл Гейтс.
- d. Рей Томлинсон;
- 6. Куда вы «попадете», если нажмете на ссылку http://mail.ru?
- a. в справочно-правовую систему;
- b. в национальную почтовую службу;
- c. правильного ответа нет.
- d. в поисковую систему интернета;

7. Кем является Рэй Томлинсон?

- a. создателем поисковой системы;
- b. создателем электронной почты;
- c. основателем и председателем совета директоров корпорации Microsoft.
- d. президентом фирмы Apple;
- 8. Что не относится к компьютерному преступлению?
- a. распространение детской порнографии в интернете;

b. уничтожение электронной библиотеки, принадлежащей высшему учебному заведению;

c. отправка электронного письма с чужого компьютера.

- d. взлом компьютерной сети телефонной компании;
- 9. Компьютер, подключенный к Интернет, обязательно имеет...
- a. доменное имя.
- b. домашнюю web-страницу;
- c. IP-адрес;
- d. Web-сервер;

10. Как называется наука о наиболее рациональном использовании ограниченных

ресурсов людьми для производства продукции и эффективном ее распределении.

- a. экономика.
- b. информатика;
- c. кибернетика;
- d. эконометрика;

# **Структура реферата:**

- 1) титульный лист;
- 2) план работы с указанием страниц каждого вопроса, подвопроса (пункта);
- 3) введение;

4) текстовое изложение материала, разбитое на вопросы и подвопросы (пункты, подпункты) с необходимыми ссылками на источники,

использованные автором;

- 5) заключение;
- 6) список использованной литературы;
- 7) приложения, которые состоят из таблиц, диаграмм, графиков, рисунков,

схем (необязательная часть реферата). Приложения располагаются

последовательно, согласно заголовкам, отражающим их содержание.

## **Темы рефератов**

- 1. Информационные технологии в электроэнергетике
- 2. Открытая информационная система.
- 3. Автоматизированные системы по контролю и учету энергоресурсов (АСКУЭ)
- 4. Автоматизация систем управления технологическими процессами (АСУ ТП)
- 5. Внедрение информационных технологий в энергетику страны.
- 6. Роль информационных технологий в отраслях экономики..
- 7. Развитие электроэнергетики России
- 8. ИТ-служба в системе управления энергокомпании
- 9. Информационные системы электроэнергетики
- 10.Автоматизированные системы контроля и учета электроэнергии (АСКУЭ)
- 11.Новейшие технологии в электроэнергетике.
- 12.История развития компьютерной техники.
- 13. Информационные технологии в электроэнергетике и электротехнике.
- 14. Дифференциальные регуляторы.
- 15. Состав обеспечивающих подсистем.
- 16. Форма представления информации непрерывная и дискретная.
- 17. CASE-средства.
- 18. Традиционные методы организации информационных систем.
- 19. Параметры типового звена определящий величину выходного сигнала.
- 20. Автоматизированная система управления.

#### **Вопросы к экзамену.**

- 1. Информационные технологии.
- 2. Цель информационных технологий.
- 3. Открытая информационная система.
- 4. По каким признакам классифицируют информационные технологии?
- 5. Передаточная функция.
- 6. Предназначение информационных моделей.
- 7. Автоматизированная система управления.
- 8. Алгоритм управления.
- 9. Что такое управляемая величина?
- 10. Какие типовые регуляторы применяются для инерционных объектов без запаздывания 2-го и 3-го порядков?
- 11. Почему не применяются дифференциальные регуляторы?
- 12. К чему приводит увеличение постоянной интегрирования ПИ регулятора?
- 13. Современные ТП являются сложными объектами управления?
- 14. Что такое фазовая частотная характеристика?
- 15. Что такое амплитудная частотная характеристика?
- 16. Максимальный порядок дифференциального уравнения типовых звеньев.
- 17. Укажите, какой параметр типового звена определяет величину выходного сигнала.
- 18. Как называется график переходного процесса выходной координаты звена, если на его вход подается единичное ступенчатое воздействие?
- 19. Какие свойства автоматической системы принято рассматривать при оценке ее качества?
- 20. Какие показатели качества относятся к частотным показателям?
- 21. Какие показатели качества относятся к корневым показателям?
- 22. Какие еще существуют показатели качества кроме прямых, частотных и корневых?
- 23. Какие вы знаете свойства алгоритмов
- 24. Какая форма представления информации непрерывная или дискретная -приемлема для компьютеров и почему?
- 25. Что входит в состав обеспечивающих подсистем?
- 26. Каковы основные стадии и этапы разработки информационной системы?
- 27. Дайте понятие компьютерной сети
- 28. Что понимается под термином «локальная сеть»?
- 29. Что относят к CASE-средствам?
- 30. Какие компоненты не содержатся в интегрированном CASE-средстве?
- 31. Из скольких этапов состоит процесс внедрения CASE-средств?
- 32. то понимается под термином CALS-технологии?
- 33. Какие свойства автоматической системы принято рассматривать при оценке ее качества?
- 34. Что является особенностью концепции CALS, в отличие от интегрированных систем управления производством?
- 35. Какие показатели качества относятся к корневым показателям?
- 36. Что являются предметом CALS?
- 37. Что не является преимуществом CALS-технологии?
- 38. В чем состоят основные требования к техническим средствам АИУС?
- 39. Что относится к техническим средствам АИУС?
- 40. Для чего служат устройства передачи данных?
- 41. Что лежит в основе информационной системы?
- 42. На что ориентированы информационные системы?
- 43. Что является неотъемлемой частью любой информационной системы?
- 44. Что является традиционным методом организации информационных систем?
- 45. Что понимают под CASE средствами?
- 46. На что подразделяются информационные системы по масштабу?
- 47. Что не входит в состав информационных систем?
- 48. В какой системе часть операций управления выполняется машиной, а другая часть — человеком?
- 49. Как называется управление, переводящее объект из начального в конечное состояние за ограниченный интервал времени?
- 50. В чем разница между циклическим и адресным опросом датчиков?

## *Пример практических задания для экзамена*

*Задача.* Найти m\*n неотрицательных чисел Xij– объем перевозок от i-ого поставщика к j-ому потребителю, минимизирующих транспортные затраты по перевозке однородных грузов поставщиков с мощностями (запасами) А1,А2…Ам к потребителям с потребностями В1,В2…Вn, если известны матрица издержек Сij – стоимость перевозки единицы груза от iого поставщика к j-ому потребителю.

*Задача.* Пусть производство топлива для ТЭЦ осуществляется на 4-х предприятиях А1, А2, А3, А4 а затем развозится в 5 ТЭЦ - B1, B2, B3, B4, B5. На предприятиях Ai ( $i = 1, 2, 3, 4$ ) продукция находится соответственно в количествах ai (условных единиц). В пункты Bj (j = 1, 2, 3, 4,5) требуется доставить bj единиц продукции. Стоимость перевозки единицы груза (с учетом расстояний) из Ai в Bj определена матрицей C = (cij). Предприятия могут выпускать в день 235, 175, 185 и (175+D) единиц продукции. Все 5 ТЭЦ готовы принимать ежедневно соответственно по 125, 160, 60, 250 и (175+D) единиц продукции (D – последняя цифра шифра студента). Стоимость перевозки единицы продукции (в у. е.) с предприятий в ТЭЦ приведена в таблице.

*Задача.*. Электронная коммерция (сущность и формы электронной коммерции (Интернет-магазины, Интернет-аукционы, электронные биржи, доски объявлений, электронные каталоги товаров))

*Задача.*. Электронные платежи (сущность и формы электронных платежей (электронные платежи банковскими картами, Интернет-банкинг, интернеткошельки, мобильный банк, мобильный кошелек))

*Задача.*. Электронный документооборот (сущность, возможности и виды систем электронного документооборота, электронноцифровая подпись)

*Задача.*. Компьютерные технологии бухгалтерского учета (сущность, возможности и виды систем автоматизированного учета)

*Задача.*. Информационные технологии в маркетинге (информационное обеспечение управления маркетингом, технологии CRM, СSRP и CALS)

*Задача.*. Информационные технологии в управлении на предприятии (управление как информационный процесс, технологии MRP, MRP II, CRP, SCM, CRM, ERP, ERP II)

## **7.4 Методические материалы, определяющие процедуры оценивания знаний, умений, навыков характеризующих этапы формирования компетенций**

Опубликованные методические материалы, определяющие процедуры оценки знаний, умений и навыков: Оськин С.В. Методические рекомендации по процедуре оценивания знаний, навыков, умений и опыта деятельности, на этапах формирования компетенций.- КубГАУ.- Краснодар, 2014.- 34 с. — Режим доступа:

[https://kubsau.ru/upload/iblock/8d1/8d16a59faa1f2e97e7383a8c3c81c739.pdf.](https://kubsau.ru/upload/iblock/8d1/8d16a59faa1f2e97e7383a8c3c81c739.pdf)

Текущий контроль по дисциплине позволяет оценить степень восприятия учебного материала и проводится для оценки результатов изучения разделов/тем дисциплины.

Текущий контроль проводится как контроль тематический (по итогам изучения определенных тем дисциплины) и рубежный (контроль определенного раздела или нескольких разделов, перед тем, как приступить к изучению очередной части учебного материала).

Текущий контроль знаний студентов имеет следующие виды:

- устный опрос на практических и семинарских занятиях;

- проверка выполнения письменных заданий;

- защита лабораторных работ;

- тестирование (письменное или компьютерное);

- контроль посещения студентами лекций, практических, семинарских и лабораторных работ.

### **Критерии оценки лабораторных работ:**

Оценка «5» (отлично): выполнены все задания лабораторной работы, студент четко и без ошибок ответил на все контрольные вопросы.

Оценка «4» (хорошо): выполнены все задания лабораторной работы, студент ответил на все контрольные вопросы с замечаниями.

Оценка «3» (удовлетворительно: выполнены все задания лабораторной работы с замечаниями, студент ответил на все контрольные вопросы с заме-чаниями.

Оценка «2» (не зачтено): студент не выполнил или выполнил непра-вильно задания лабораторной работы; студент ответил на контрольные во-просы с ошибками или не ответил на контрольные вопросы

**Реферат -** письменный доклад или выступление по выбранной теме. Отличительной особенностью данного вида работ является сбор информации из нескольких источников и чётко структурированный на выходе материал. Критерием оценки реферата являются: новизна текста, обоснованность выбора источников литературы, степень раскрытия сущности вопроса, соблюдения требований к оформлению.

Оценка «отлично» - выполнены все требования к написанию реферата: обозначена проблема и обоснована её актуальность; сделан анализ различных точек зрения на рассматриваемую проблему и логично изложена собственная позиция; сформулированы выводы, тема раскрыта полностью, выдержан объём; соблюдены требования к внешнему оформлению.

Оценка «хорошо» - основные требования к реферату выполнены, но при этом допущены недочёты. В частности, имеются неточности в изложении материала; отсутствует логическая последовательность в суждениях; не выдержан объём реферата; имеются упущения в оформлении.

Оценка «удовлетворительно» - имеются существенные отступления от требований к реферированию. В частности: тема освещена лишь частично; допущены фактические ошибки в содержании реферата; отсутствуют выводы.

Оценка «неудовлетворительно» - тема реферата не раскрыта, обнаруживается существенное непонимание проблемы или реферат не представлен вовсе.

#### **Тестовые задания**

Оценка «отлично» выставляется при условии правильного ответа студента не менее чем на 85 % тестовых заданий.

Оценка «хорошо» выставляется при условии правильного ответа студента не менее чем на 70 % тестовых заданий.

Оценка «удовлетворительно» выставляется при условии правильного ответа студента не менее чем на 51 %.

Оценка «неудовлетворительно» выставляется при условии правильного ответа студента менее чем на 50 % тестовых заданий.

#### **Критерии оценки на экзамене**

Оценка «отлично» выставляется обучающемуся, который обладает всесторонними, систематизированными и глубокими знаниями материала учебной программы, умеет свободно выполнять задания, предусмотренные учебной программой, усвоил основную и ознакомился с дополнительной литературой, рекомендованной учебной программой. Как правило, оценка «отлично» выставляется обучающемуся усвоившему взаимосвязь основных положений и понятий дисциплины в их значении для приобретаемой специальности, проявившему творческие способности в понимании, изложении и использовании учебного материала, правильно обосновывающему принятые решения, владеющему разносторонними навыками и приемами выполнения практических работ.

Оценка «хорошо» выставляется обучающемуся, обнаружившему полное знание материала учебной программы, успешно выполняющему предусмотренные учебной программой задания, усвоившему материал основной литературы, рекомендованной учебной программой. Как правило, оценка «хорошо» выставляется обучающемуся, показавшему систематизированный характер знаний по дисциплине, способному к самостоятельному пополнению знаний в ходе дальнейшей учебной и профессиональной деятельности, правильно применяющему теоретические положения при решении практических вопросов и задач, владеющему необходимыми навыками и приемами выполнения практических работ.

Оценка «удовлетворительно» выставляется обучающемуся, который показал знание основного материала учебной программы в объеме, достаточном и необходимым для дальнейшей учебы и предстоящей работы по специальности, справился с выполнением заданий, предусмотренных учеб-ной программой, знаком с основной литературой, рекомендованной учебной программой. Как правило, оценка «удовлетворительно» выставляется обучающемуся, допустившему погрешности в ответах на экзамене или выполнении экзаменационных заданий, но обладающему необходимыми знаниями под руководством преподавателя для устранения этих погрешностей, нарушающему последовательность в изложении учебного материала и испытывающему затруднения при выполнении практических работ.

Оценка «неудовлетворительно» выставляется обучающемуся, не знающему основной части материала учебной программы, допускающему принципиальные ошибки в выполнении предусмотренных учебной программой заданий, неуверенно с большими затруднениями выполняющему практические работы. Как правило, оценка «неудовлетворительно» выставляется обучающемуся, который не может продолжить обучение или приступить к деятельности по специальности по окончании университета без дополнительных занятий по соответствующей дисциплине.

# **8 Перечень основной и дополнительной учебной литературы**

## **Основная учебная литература**

1. 1. Информатика [Электронный ресурс]: учебное пособие/ — Электрон. текстовые данные.— Новосибирск: Новосибирский государственный аграрный университет, Золотой колос, 2014.— 105 c.— Режим доступа: [http://www.iprbookshop.ru/64720.html.](http://www.iprbookshop.ru/64720.html) — ЭБС «IPRbooks»

2. Маховиков А.Б. Информатика. Табличные процессоры и системы управления базами данных для решения инженерных задач [Электронный ресурс]: учебное пособие/ Маховиков А.Б., Пивоварова И.И.— Электрон. текстовые данные.— Саратов: Вузовское образование, 2017.— 102 c.— Режим доступа: [http://www.iprbookshop.ru/64811.html.](http://www.iprbookshop.ru/64811.html) — ЭБС «IPRbooks»

3. Информатика [Электронный ресурс]: учебное пособие для студентов первого курса очной и заочной форм обучения/ — Электрон. текстовые данные.— Тамбов: Тамбовский государственный технический университет, ЭБС АСВ, 2015.— 158 c.— Режим доступа: [http://www.iprbookshop.ru/64094.html.](http://www.iprbookshop.ru/64094.html) — ЭБС «IPRbooks»

4. Петрунина Е.Б. Лекции по информатике [Электронный ресурс]: учебнометодическое пособие/ Петрунина Е.Б.— Электрон. текстовые данные.— Санкт-Петербург: Университет ИТМО, Институт холода и биотехнологий, 2014.— 103 c.— Режим доступа: [http://www.iprbookshop.ru/67250.html.](http://www.iprbookshop.ru/67250.html) — ЭБС «IPRbooks»

5. Информатика [Электронный ресурс]: учебно-методический комплекс/ — Электрон. текстовые данные.— Алматы: Нур-Принт, 2012.— 179 c.— Режим доступа: [http://www.iprbookshop.ru/67054.html.](http://www.iprbookshop.ru/67054.html) — ЭБС «IPRbooks»

## **Дополнительная учебная литература**

1. Роганов Е.А. Основы информатики и программирования [Электронный ресурс]/ Роганов Е.А.— Электрон. текстовые данные.— Москва: Интернет-Университет Информационных Технологий (ИНТУИТ), 2016.— 392 c.— Режим доступа: [http://www.iprbookshop.ru/73689.html.](http://www.iprbookshop.ru/73689.html) — ЭБС «IPRbooks»

2. Информатика в инженерной деятельности [Электронный ресурс]: учебнометодическое пособие/ — Электрон. текстовые данные.— Томск: Томский политехнический университет, 2017.— 172 c.— Режим доступа: [http://www.iprbookshop.ru/84057.html.](http://www.iprbookshop.ru/84057.html) — ЭБС «IPRbooks»

3. Углубленный курс информатики [Электронный ресурс]: учебное пособие/ Э.Д. Иванчина [и др.].— Электрон. текстовые данные.— Томск: Томский политехнический университет, 2017.— 76 c.— Режим доступа: [http://www.iprbookshop.ru/84041.html.](http://www.iprbookshop.ru/84041.html) — ЭБС «IPRbooks»

4. Вельц О.В. Информатика [Электронный ресурс]: лабораторный практикум/ Вельц О.В.— Электрон. текстовые данные.— Ставрополь: Северо-Кавказский федеральный университет, 2018.— 178 c.— Режим доступа: [http://www.iprbookshop.ru/83197.html.](http://www.iprbookshop.ru/83197.html) — ЭБС «IPRbooks»

5. Задохина Н.В. Математика и информатика. Решение логико-познавательных задач [Электронный ресурс]: учебное пособие для студентов вузов/ Задохина Н.В.— Электрон. текстовые данные.— Москва: ЮНИТИ-ДАНА, 2017.— 127 c.— Режим доступа: [http://www.iprbookshop.ru/81654.html.](http://www.iprbookshop.ru/81654.html) — ЭБС «IPRbooks»

# **9 Перечень ресурсов информационно-телекоммуникационной сети «Интернет»**

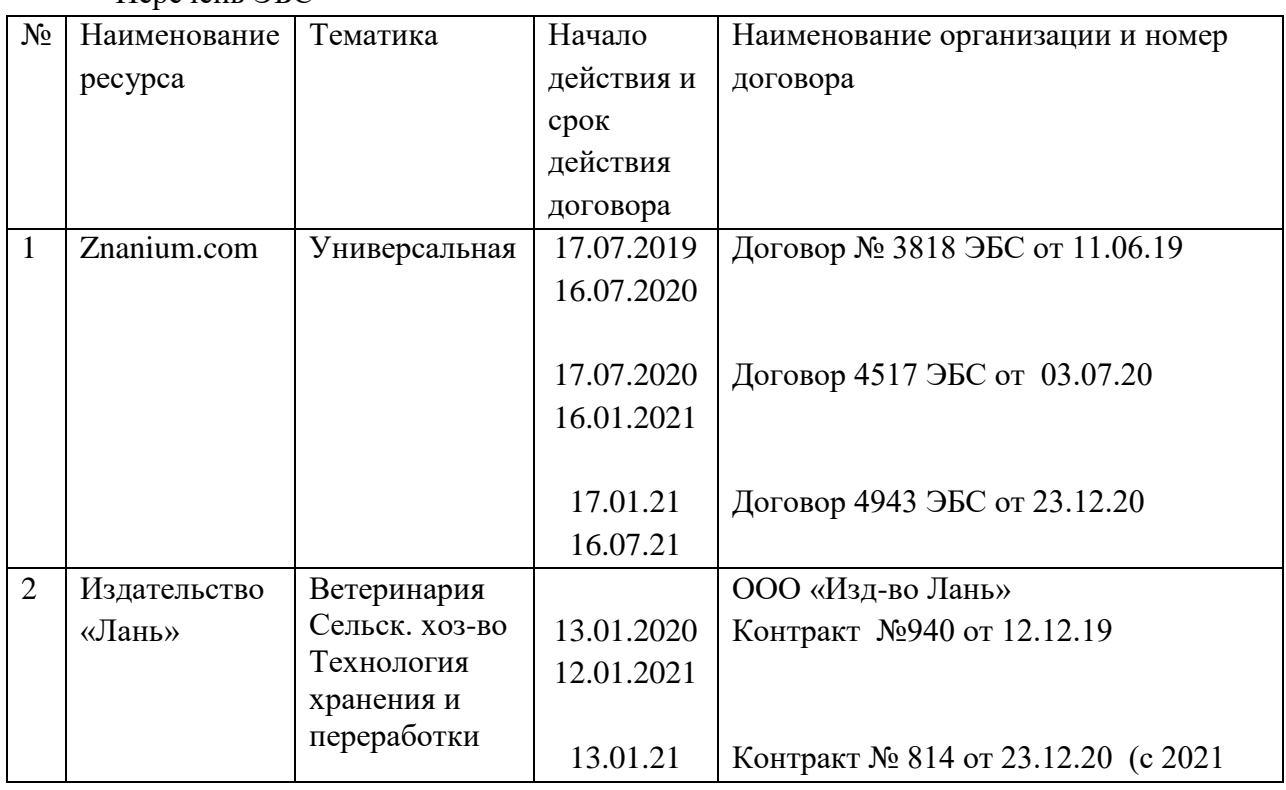

Перечень ЭБС

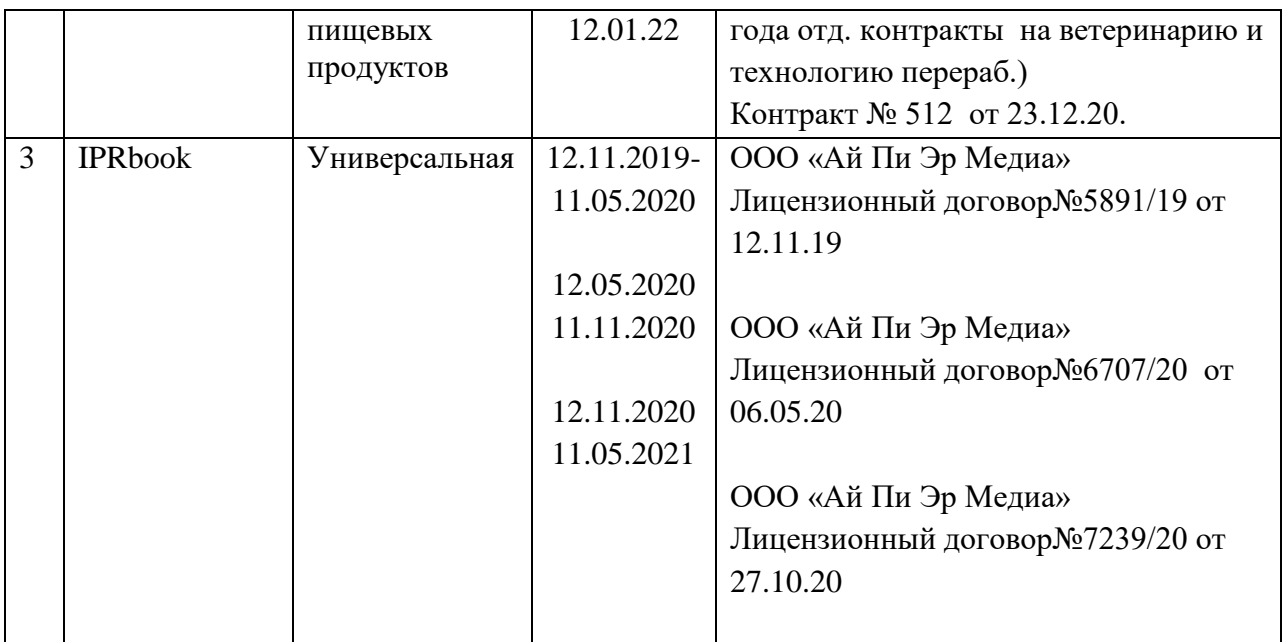

# **10 Методические указания для обучающихся по освоению дисциплины**

1. 1. Губарев В.В. Кибернетика, синергетика, информатика [Электронный ресурс]: учебное пособие/ Губарев В.В.— Электрон. текстовые данные.— Новосибирск: Сибирский государственный университет телекоммуникаций и информатики, 2009.— 38 c.— Режим доступа:

[http://www.iprbookshop.ru/54762.html.](http://www.iprbookshop.ru/54762.html) — ЭБС «IPRbooks»

- 2. Цветкова А.В. Информатика и информационные технологии [Электронный ресурс]: учебное пособие/ Цветкова А.В.— Электрон. текстовые данные.— Саратов: Научная книга, 2012.— 189 c.— Режим доступа: [http://www.iprbookshop.ru/6276.html.](http://www.iprbookshop.ru/6276.html) — ЭБС «IPRbooks»
- 3. Метелица Н.Т. Информатика. Часть 1 [Электронный ресурс]: учебное пособие/ Метелица Н.Т., Орлова Е.В.— Электрон. текстовые данные.— Краснодар: Южный институт менеджмента, 2009.— 114 c.— Режим доступа: [http://www.iprbookshop.ru/9554.html.](http://www.iprbookshop.ru/9554.html) — ЭБС «IPRbooks»
- 4. Метелица Н.Т. Информатика. Часть 2 [Электронный ресурс]: учебное пособие/ Метелица Н.Т., Орлова Е.В.— Электрон. текстовые данные.— Краснодар: Южный институт менеджмента, 2009.— 99 c.— Режим доступа: [http://www.iprbookshop.ru/9556.html.](http://www.iprbookshop.ru/9556.html) — ЭБС «IPRbooks»
- 5. Пономарева Л.А. Лабораторные работы по курсу «Информатика и программирование» для подготовки специалистов в области управления. Часть 1 [Электронный ресурс]: практикум/ Пономарева Л.А.— Электрон. текстовые данные.— Москва: Московский городской педагогический университет, 2012.— 120 c.— Режим доступа: [http://www.iprbookshop.ru/26514.html.](http://www.iprbookshop.ru/26514.html) — ЭБС «IPRbooks»
- 6. Пономарева Л.А. Лабораторные работы по курсу «Информатика и программирование» для подготовки специалистов в области управления.

Часть 2 [Электронный ресурс]: практикум/ Пономарева Л.А.— Электрон. текстовые данные.— Москва: Московский городской педагогический университет, 2013.— 104 c.— Режим доступа: [http://www.iprbookshop.ru/26515.html.](http://www.iprbookshop.ru/26515.html) — ЭБС «IPRbooks»

7. Иванов М.И. Информатика: основные понятия и тесты [Электронный ресурс]: учебное пособие/ Иванов М.И., Уткин Ю.Г.— Электрон. текстовые данные.— Москва: Московская государственная академия водного транспорта, 2007.— 193 c.— Режим доступа: [http://www.iprbookshop.ru/46710.html.](http://www.iprbookshop.ru/46710.html) — ЭБС «IPRbooks»

# **11 Перечень информационных технологий, используемых при осуществлении образовательного процесса по дисциплине, включая перечень программного обеспечения и информационных справочных систем**

Информационные технологии, используемые при осуществлении образовательного процесса по дисциплине позволяют:

- организовать процесс образования путем визуализации изучаемой информации посредством использования презентаций, учебных фильмов;

- контролировать результаты обучения на основе компьютерного тестирования;

- автоматизировать расчеты аналитических показателей, предусмотренные программой научно-исследовательской работы;

- автоматизировать поиск информации посредством использования справочных систем.

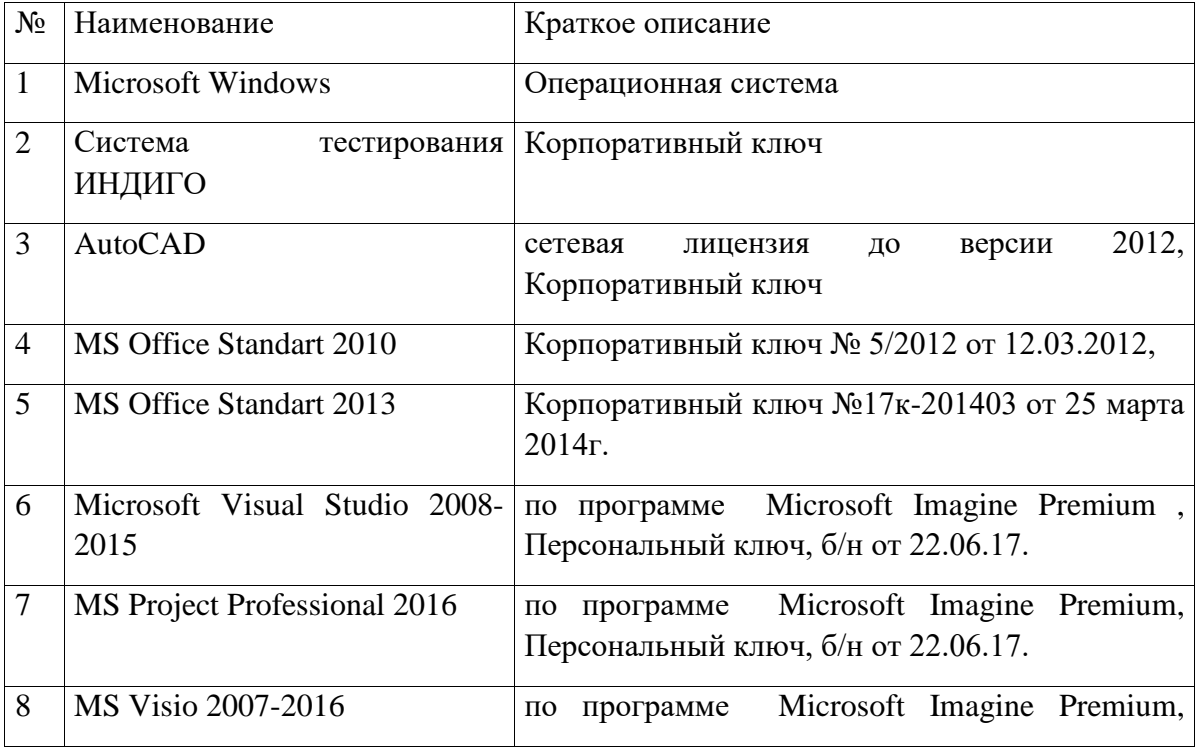

#### Перечень лицензионного ПО

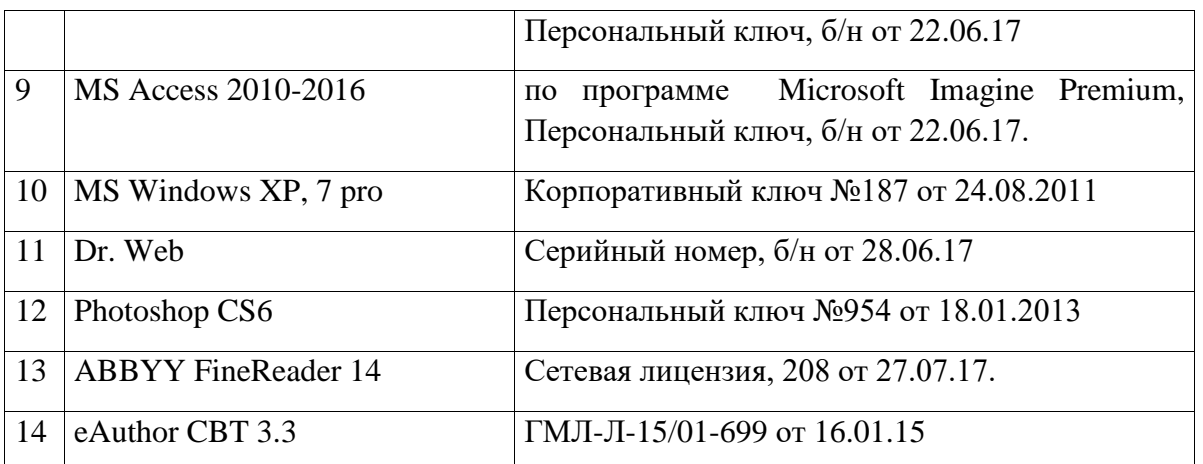

Перечень профессиональных баз данных и информационных справочных систем

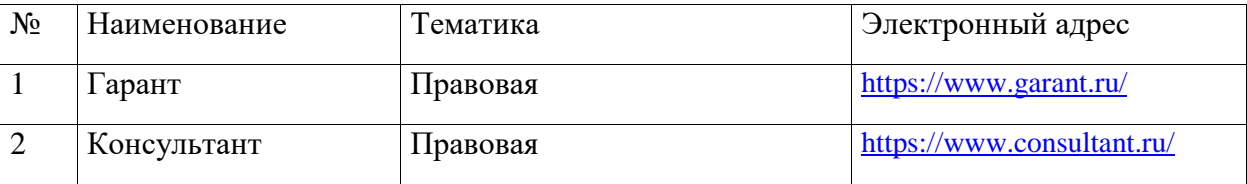

### **12 Материально-техническое обеспечение для обучения по дисциплине**

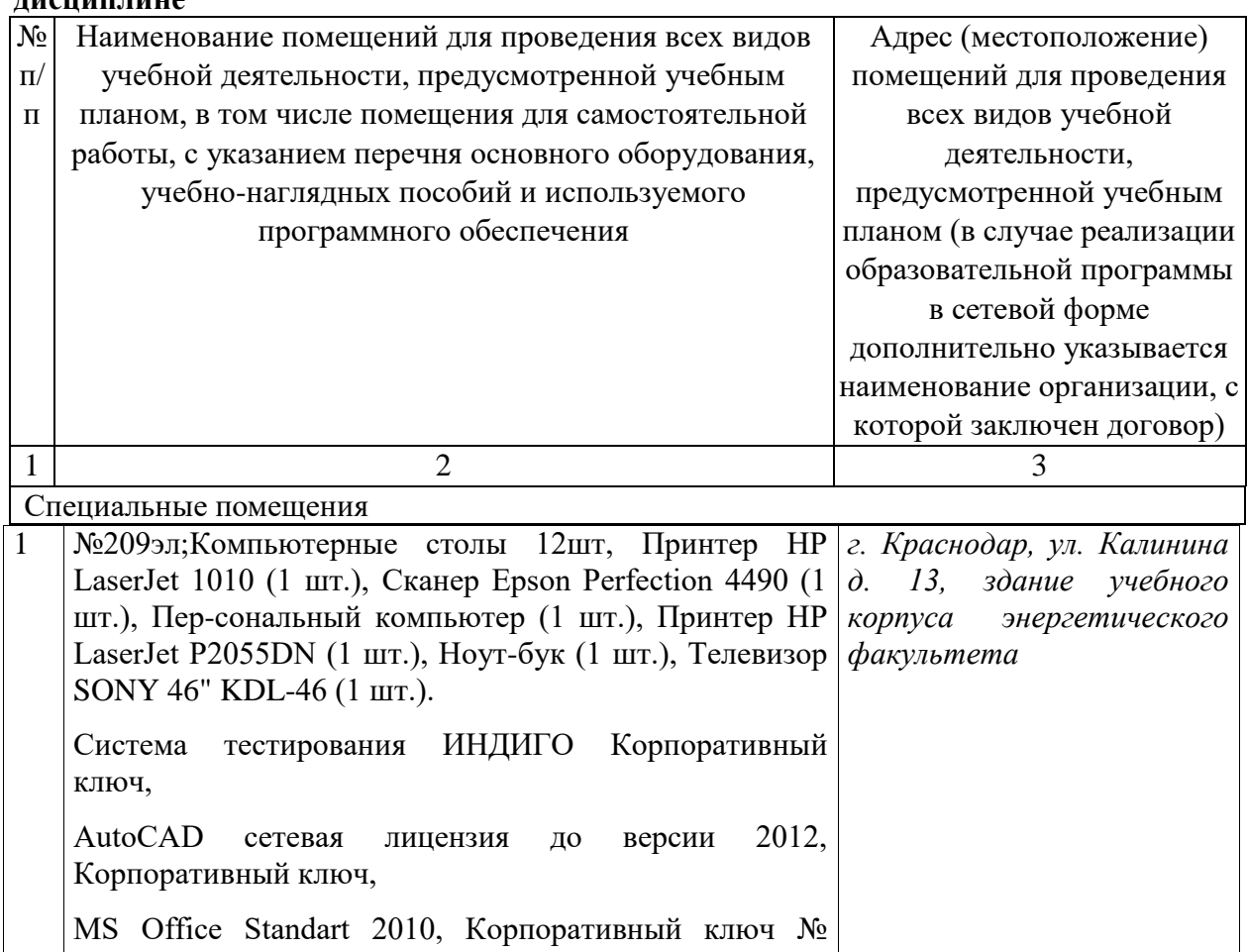

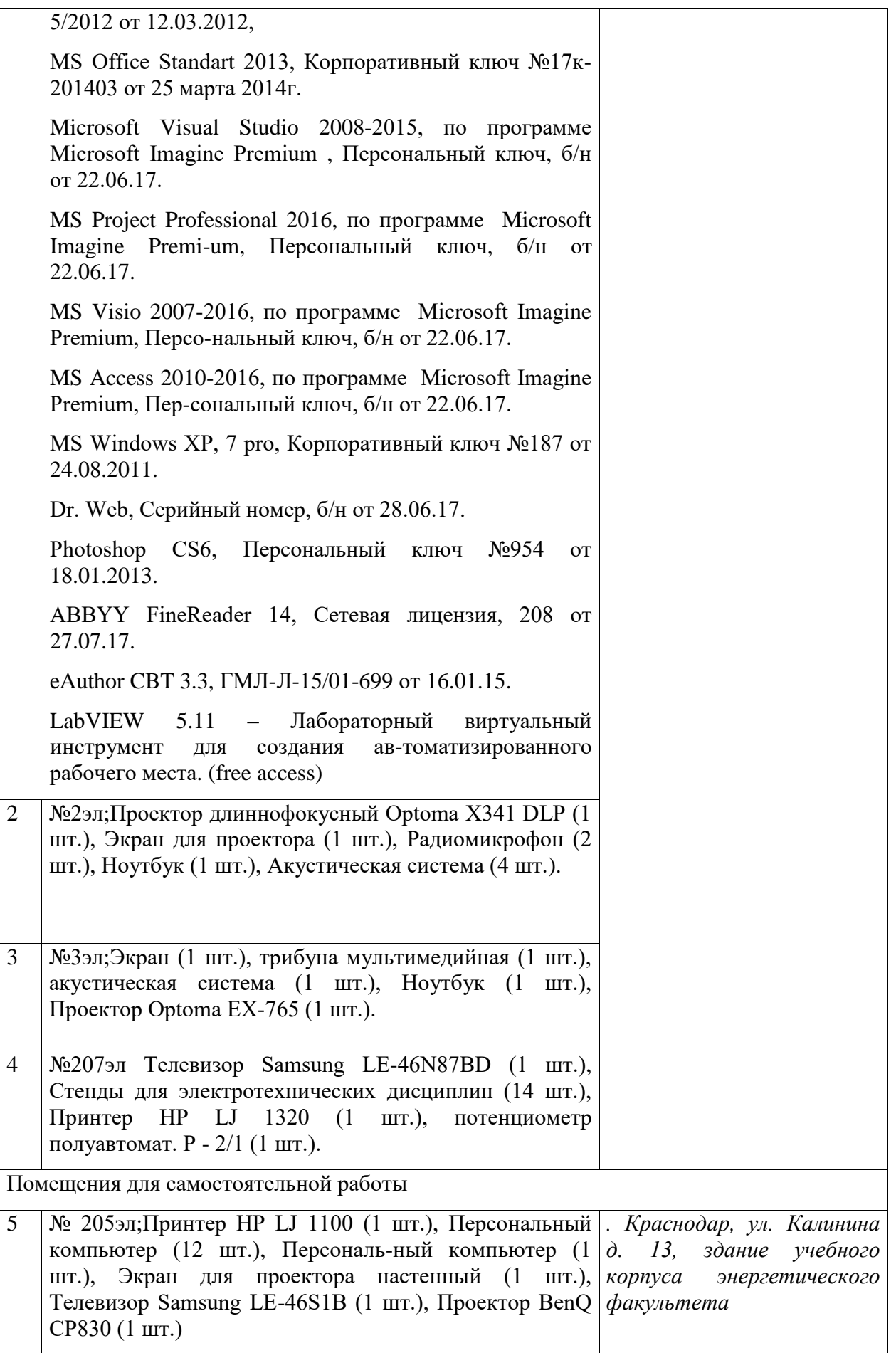

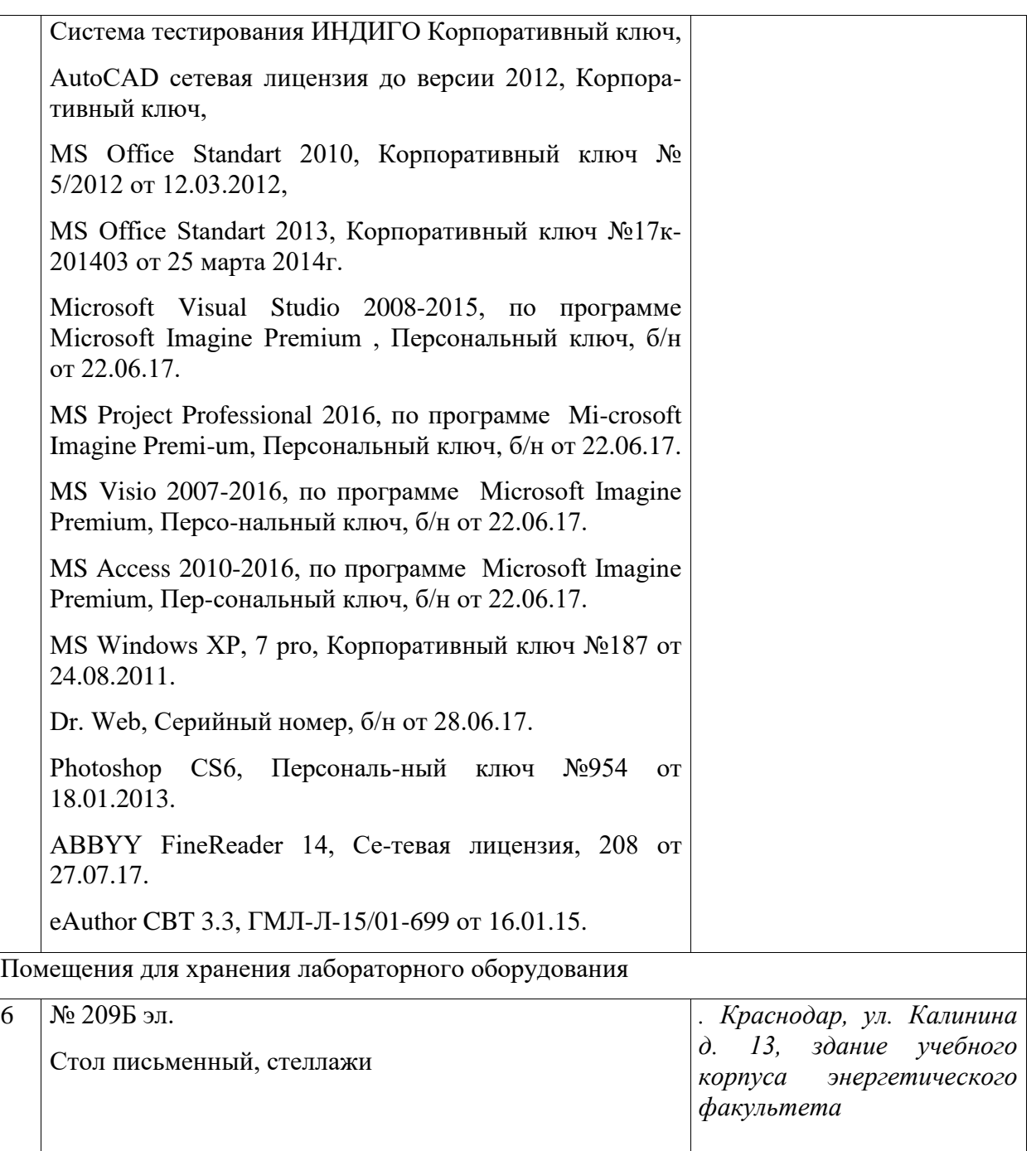

# **13. Особенности организации обучения лиц с ОВЗ и инвалидов**

Для инвалидов и лиц с ОВЗ может изменяться объём дисциплины (модуля) в часах, выделенных на контактную работу обучающегося с преподавателем (по видам учебных занятий) и на самостоятельную работу обучающегося (при этом не увеличивается количество зачётных единиц, выделенных на освоение дисциплины).

Фонды оценочных средств адаптируются к ограничениям здоровья и восприятия информации обучающимися.

Основные формы представления оценочных средств – в печатной форме или в форме электронного документа.

# **Формы контроля и оценки результатов обучения инвалидов и лиц с ОВЗ**

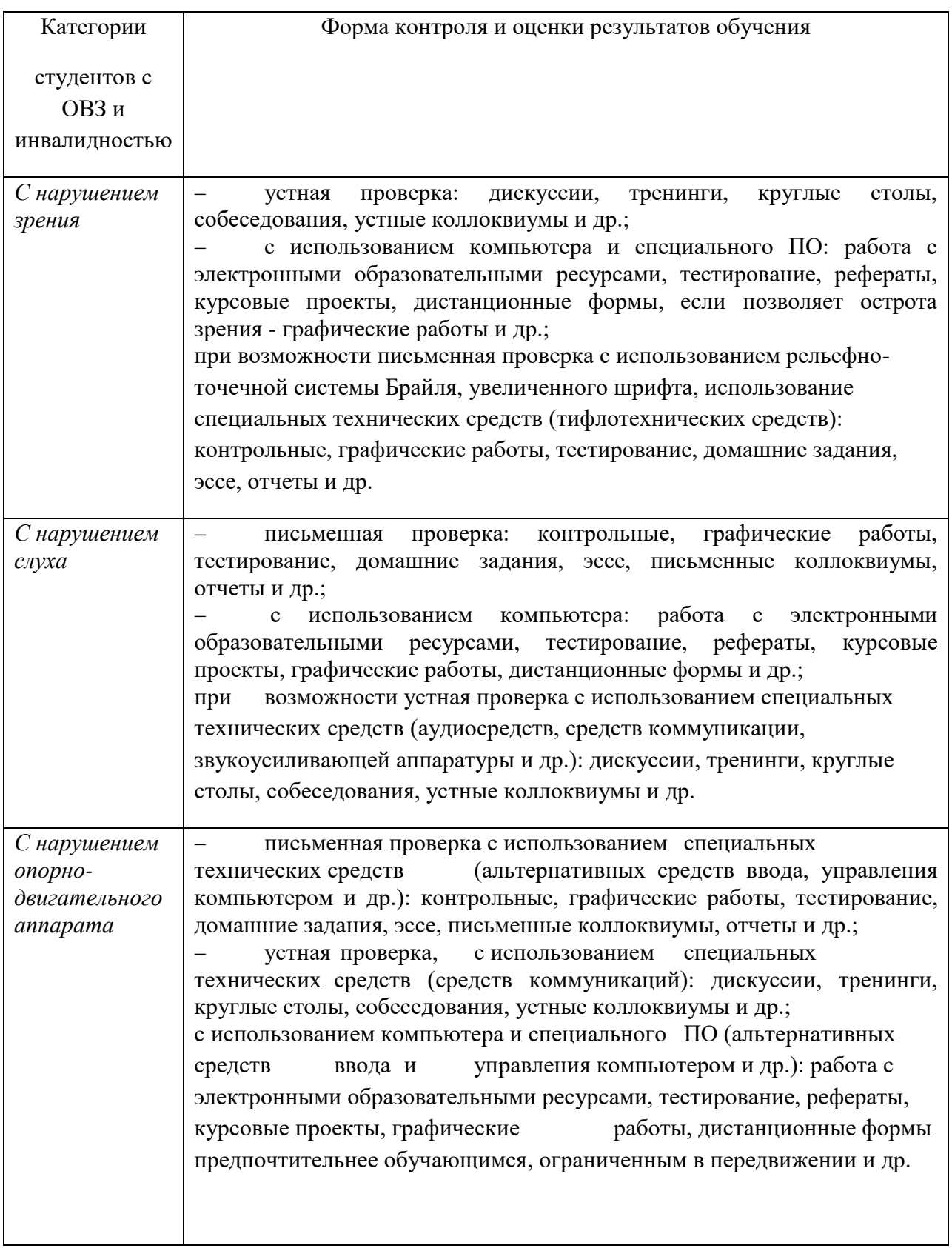

## **Адаптация процедуры проведения промежуточной аттестации для инвалидов и лиц с ОВЗ:**

В ходе проведения промежуточной аттестации предусмотрено:

 предъявление обучающимся печатных и (или) электронных материалов в формах, адаптированных к ограничениям их здоровья;

 возможность пользоваться индивидуальными устройствами и средствами, позволяющими адаптировать материалы, осуществлять приём и передачу информации с учетом их индивидуальных особенностей;

увеличение продолжительности проведения аттестации;

 возможность присутствия ассистента и оказания им необходимой помощи (занять рабочее место, передвигаться, прочитать и оформить задание, общаться с преподавателем).

 Формы промежуточной аттестации для инвалидов и лиц с ОВЗ должны учитывать индивидуальные и психофизические особенности обучающегося/обучающихся по АОПОП ВО (устно, письменно на бумаге, письменно на компьютере, в форме тестирования и т.п.).

# **Специальные условия, обеспечиваемые в процессе преподавания дисциплины**

#### **Студенты с нарушениями зрения**

 предоставление образовательного контента в текстовом электронном формате, позволяющем переводить плоскопечатную информацию в аудиальную или тактильную форму;

 возможность использовать индивидуальные устройства и средства, позволяющие адаптировать материалы, осуществлять приём и передачу информации с учетом индивидуальных особенностей и состояния здоровья студента;

 предоставление возможности предкурсового ознакомления с содержанием учебной дисциплины и материалом по курсу за счёт размещения информации на корпоративном образовательном портале;

 использование чёткого и увеличенного по размеру шрифта и графических объектов в мультимедийных презентациях;

 использование инструментов «лупа», «прожектор» при работе с интерактивной доской;

 озвучивание визуальной информации, представленной обучающимся в ходе занятий;

обеспечение раздаточным материалом, дублирующим

информацию, выводимую на экран;

 наличие подписей и описания у всех используемых в процессе обучения рисунков и иных графических объектов, что даёт возможность перевести письменный текст в аудиальный,

 обеспечение особого речевого режима преподавания: лекции читаются громко, разборчиво, отчётливо, с паузами между смысловыми блоками информации, обеспечивается интонирование, повторение, акцентирование, профилактика рассеивания внимания;

 минимизация внешнего шума и обеспечение спокойной аудиальной обстановки;

 возможность вести запись учебной информации студентами в удобной для них форме (аудиально, аудиовизуально, на ноутбуке, в виде пометок в заранее подготовленном тексте);

 увеличение доли методов социальной стимуляции (обращение внимания, апелляция к ограничениям по времени, контактные виды работ, групповые задания и др.) на практических и лабораторных занятиях;

- минимизирование заданий, требующих активного использования зрительной памяти и зрительного внимания;
- применение поэтапной системы контроля, более частый контроль выполнения заданий для самостоятельной работы.

### **Студенты с нарушениями опорно-двигательного аппарата (маломобильные студенты, студенты, имеющие трудности передвижения и патологию верхних конечностей)**

 возможность использовать специальное программное обеспечение и специальное оборудование и позволяющее компенсировать двигательное нарушение (коляски, ходунки, трости и др.);

 предоставление возможности предкурсового ознакомления с содержанием учебной дисциплины и материалом по курсу за счёт размещения информации на корпоративном образовательном портале;

 применение дополнительных средств активизации процессов запоминания и повторения;

- опора на определенные и точные понятия;
- использование для иллюстрации конкретных примеров;
- применение вопросов для мониторинга понимания;

 разделение изучаемого материала на небольшие логические блоки;

 увеличение доли конкретного материала и соблюдение принципа от простого к сложному при объяснении материала;

 наличие чёткой системы и алгоритма организации самостоятельных работ и проверки заданий с обязательной корректировкой и комментариями;

 увеличение доли методов социальной стимуляции (обращение внимания, аппеляция к ограничениям по времени, контактные виды работ, групповые задания др.);

 обеспечение беспрепятственного доступа в помещения, а также пребывания них;

 наличие возможности использовать индивидуальные устройства и средства, позволяющие обеспечить реализацию эргономических принципов и комфортное пребывание на месте в течение всего периода учёбы (подставки, специальные подушки и др.).

### **Студенты с нарушениями слуха (глухие, слабослышащие, позднооглохшие)**

 предоставление образовательного контента в текстовом электронном формате, позволяющем переводить аудиальную форму лекции в плоскопечатную информацию;

 наличие возможности использовать индивидуальные звукоусиливающие устройства и сурдотехнические средства, позволяющие осуществлять приём и передачу информации; осуществлять взаимообратный перевод текстовых и аудиофайлов (блокнот для речевого ввода), а также запись и воспроизведение зрительной информации.

 наличие системы заданий, обеспечивающих систематизацию вербального материала, его схематизацию, перевод в таблицы, схемы, опорные тексты, глоссарий;

 наличие наглядного сопровождения изучаемого материала (структурно-логические схемы, таблицы, графики, концентрирующие и обобщающие информацию, опорные конспекты, раздаточный материал);

 наличие чёткой системы и алгоритма организации самостоятельных работ и проверки заданий с обязательной корректировкой и комментариями;

 обеспечение практики опережающего чтения, когда студенты заранее знакомятся с материалом и выделяют незнакомые и непонятные слова и фрагменты;

 особый речевой режим работы (отказ от длинных фраз и сложных предложений, хорошая артикуляция; четкость изложения, отсутствие лишних слов; повторение фраз без изменения слов и порядка их следования; обеспечение зрительного контакта во время говорения и чуть более медленного темпа речи, использование естественных жестов и мимики);

 чёткое соблюдение алгоритма занятия и заданий для самостоятельной работы (называние темы, постановка цели, сообщение и запись плана, выделение основных понятий и методов их изучения, указание видов деятельности студентов и способов проверки усвоения материала, словарная работа);

 соблюдение требований к предъявляемым учебным текстам (разбивка текста на части; выделение опорных смысловых пунктов; использование наглядных средств);

минимизация внешних шумов;

 предоставление возможности соотносить вербальный и графический материал; комплексное использование письменных и устных средств коммуникации при работе в группе;

– сочетание на занятиях всех видов речевой деятельности (говорения, слушания, чтения, письма, зрительного восприятия с лица говорящего).

### **Студенты с прочими видами нарушений (ДЦП с нарушениями речи, заболевания эндокринной, центральной нервной и сердечно-сосудистой систем, онкологические заболевания)**

 наличие возможности использовать индивидуальные устройства и средства, позволяющие осуществлять приём и передачу информации;

 наличие системы заданий, обеспечивающих систематизацию вербального материала, его схематизацию, перевод в таблицы, схемы, опорные тексты, глоссарий;

наличие наглядного сопровождения изучаемого материала;

 наличие чёткой системы и алгоритма организации самостоятельных работ и проверки заданий с обязательной корректировкой и комментариями;

 обеспечение практики опережающего чтения, когда студенты заранее знакомятся с материалом и выделяют незнакомые и непонятные слова и фрагменты;

 предоставление возможности соотносить вербальный и графический материал; комплексное использование письменных и устных средств коммуникации при работе в группе;

 сочетание на занятиях всех видов речевой деятельности (говорения, слушания, чтения, письма, зрительного восприятия с лица говорящего);

 предоставление образовательного контента в текстовом электронном формате;

 предоставление возможности предкурсового ознакомления с содержанием учебной дисциплины и материалом по курсу за счёт размещения информации на корпоративном образовательном портале;

 возможность вести запись учебной информации студентами в удобной для них форме (аудиально, аудиовизуально, в виде пометок в заранее подготовленном тексте).

 применение поэтапной системы контроля, более частый контроль выполнения заданий для самостоятельной работы,

 стимулирование выработки у студентов навыков самоорганизации и самоконтроля;

 наличие пауз для отдыха и смены видов деятельности по ходу занятия.

# **Материально-техническое обеспечение обучения по дисциплине для лиц с ОВЗ и инвалидов**

Входная группа в учебный корпус оборудован пандусом, кнопкой вызова, тактильными табличками, опорными поручнями, предупреждающими знаками, доступным расширенным входом, в корпусе есть специально оборудованная санитарная комната. Для перемещения инвалидов и ЛОВЗ в помещении имеется передвижной гусеничный ступенькоход. Корпус оснащен противопожарной звуковой и визуальной сигнализацией

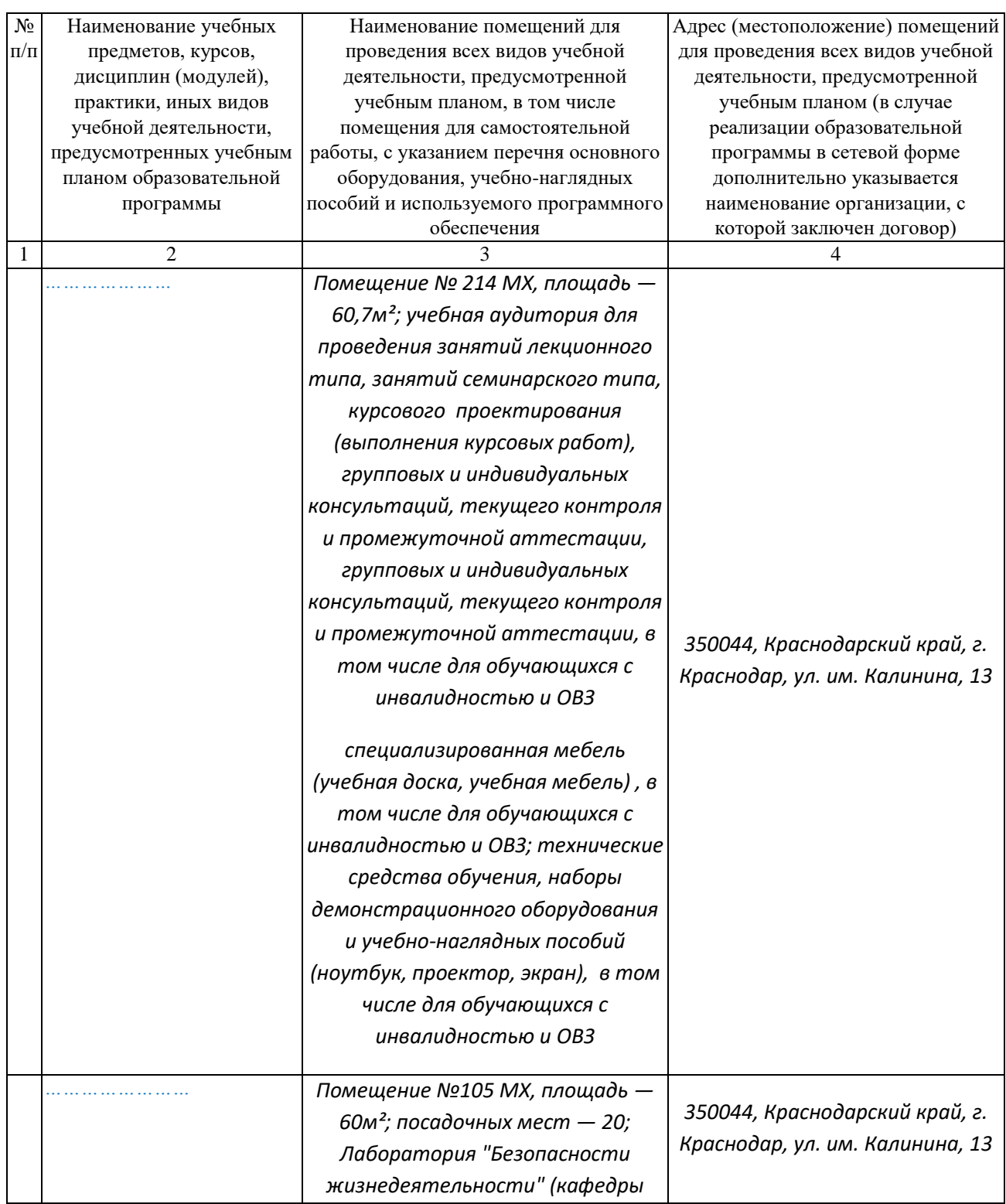

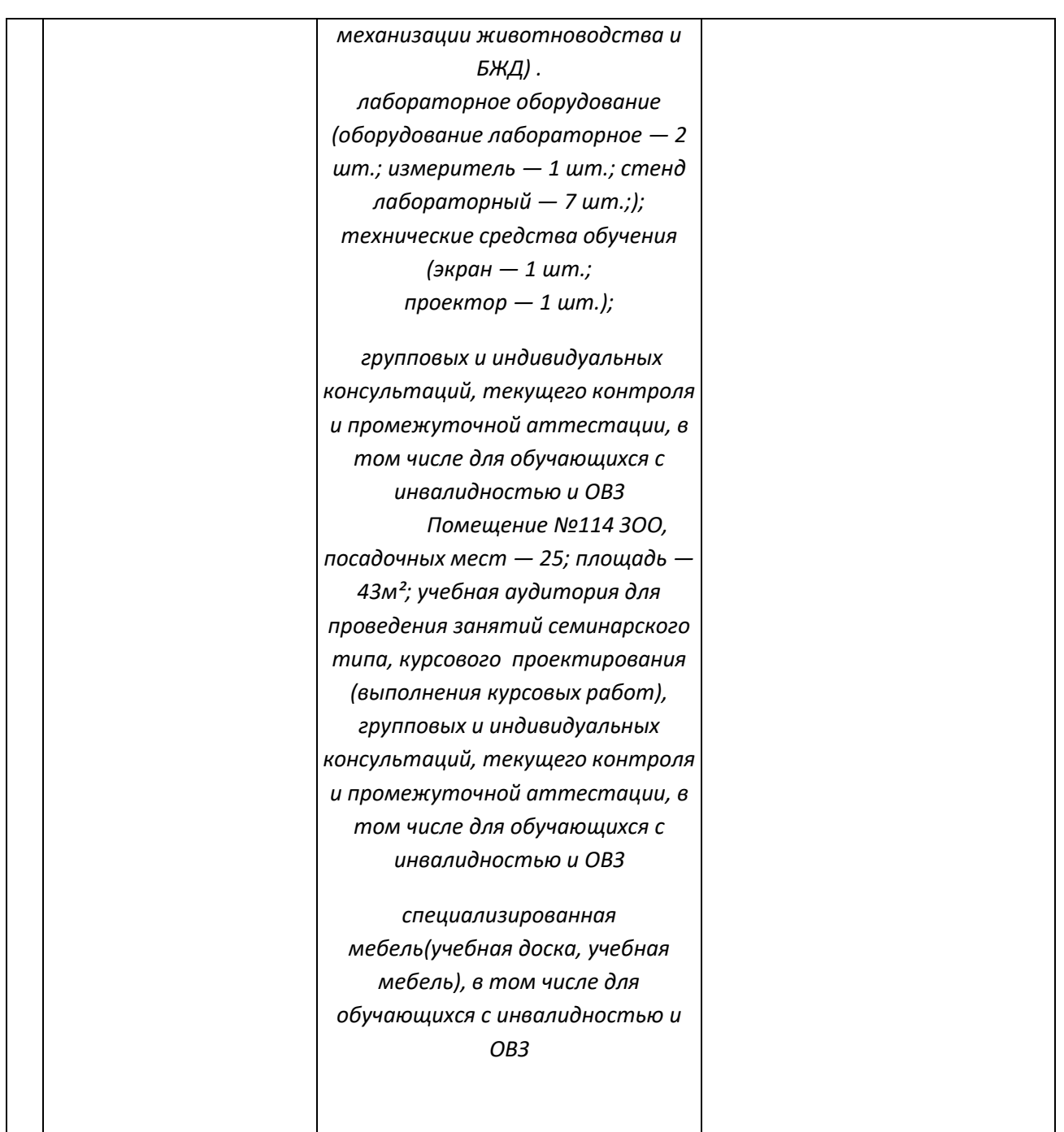